## Projekt Trassenbörse

#### Thomas Schlechte

Ralf Borndörfer Martin Grötschel

#### Vorlesung "Ganzzahlige Optimierung im öffentliche Verkehr" 23.01.07 TU Berlin

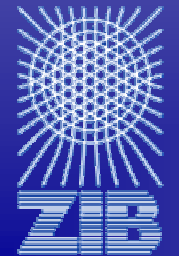

Thomas Schlechte

Konrad-Zuse-Zentrum für Informationstechnik Berlin (ZIB)

schlechte@zib.de

http://www.zib.de/schlechte

#### Plan für heute

- Idee der Trassenbörse
- Problemformulierung
- Modelle
- Lösungsmethoden
- Ergebnisse

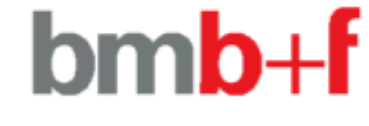

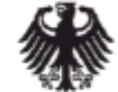

Bundesministerium für Bildung und Forschung

#### Curriculum Vitae

- Geb. 10.03.1979 in Halle/Saale
- **1991-1998 Descartes Gymnasium Berlin**<br>
International Communication of the state of
- 1998-2004 Studium der Wirtschaftsmathematik an der TU Berlin
- $\blacksquare$  2004-Promotionsstudium an der TU Berlin/ ZIB Optimierung

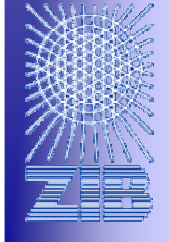

#### Homepage www.zib.de/schlechte

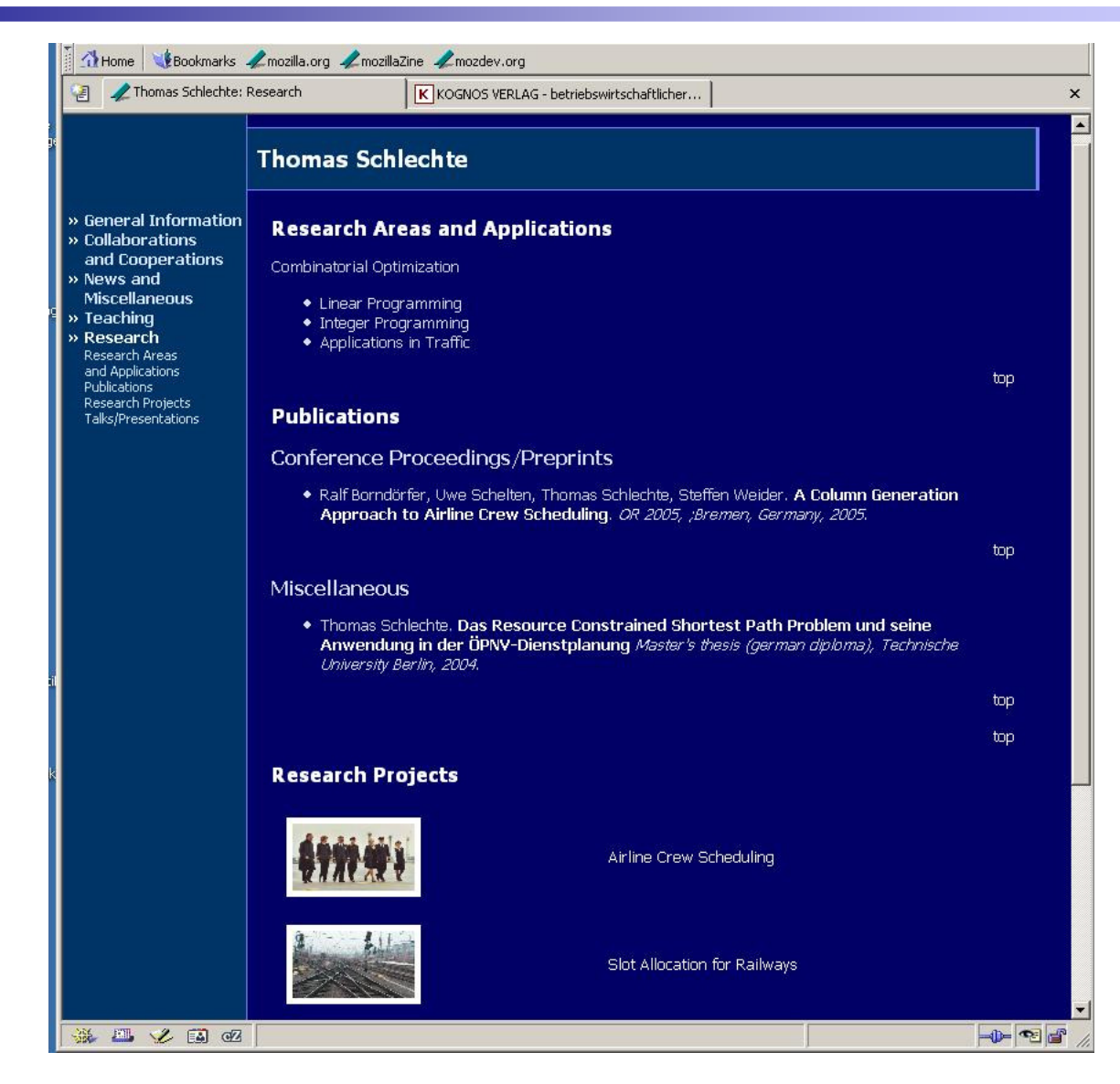

#### Was ist die "Trassenbörse"?

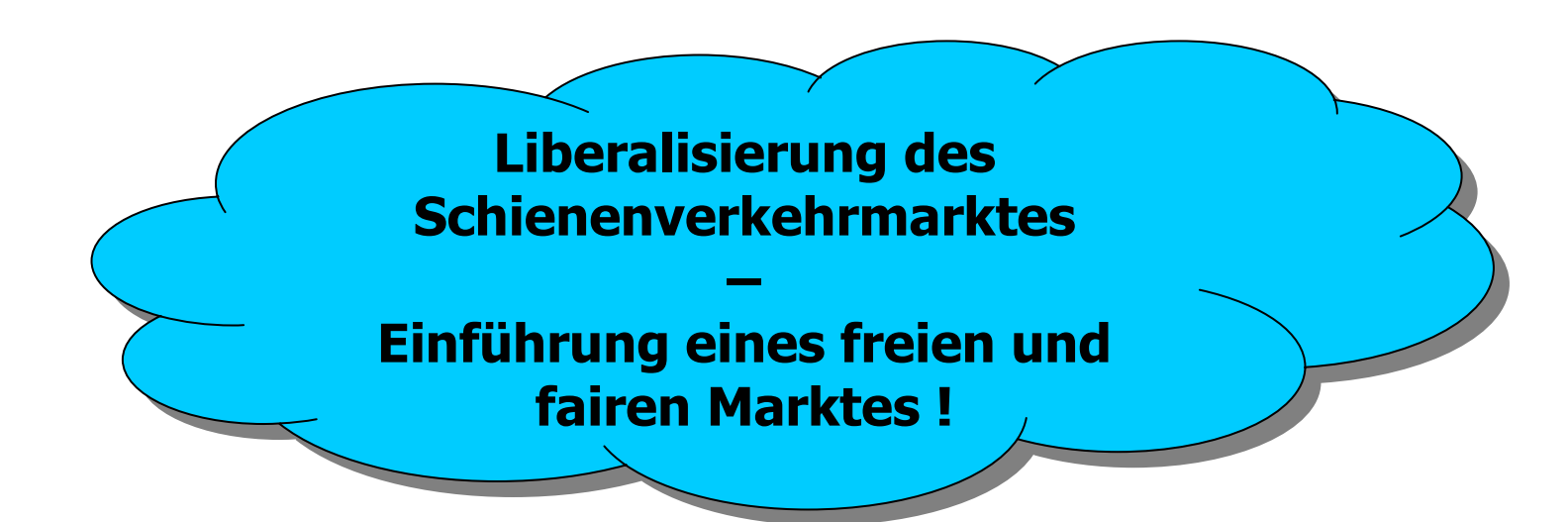

Kann man die Trassenvergabe im Schienenverkehr durch Auktionsmechanismen "besser" koordinieren ?

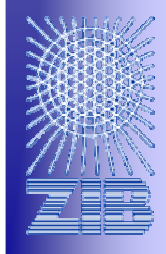

#### Was ist eine Trasse ?

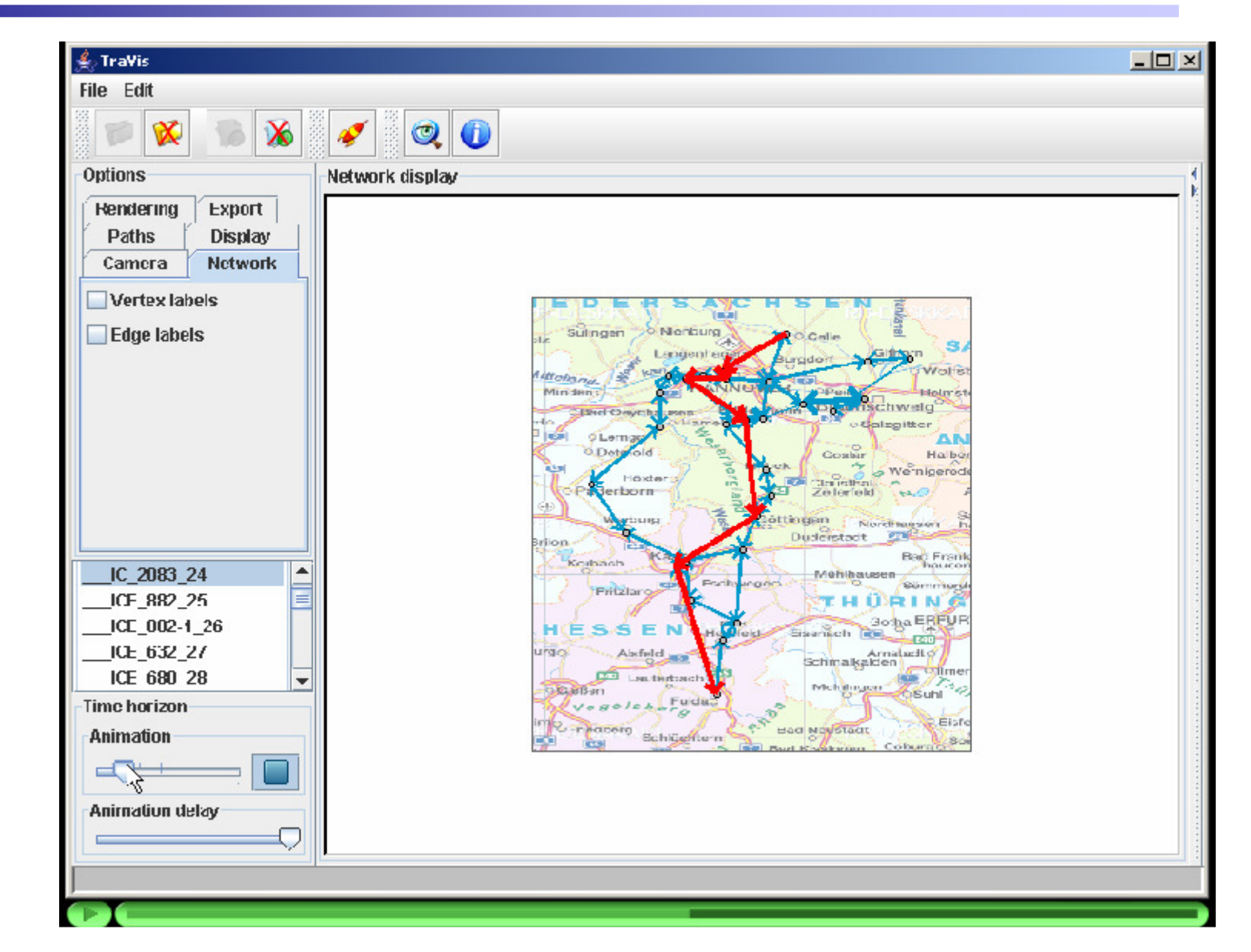

## **Aktuelle Vorgehensweise!**

#### **Mobility Networks Logistics**

#### DB

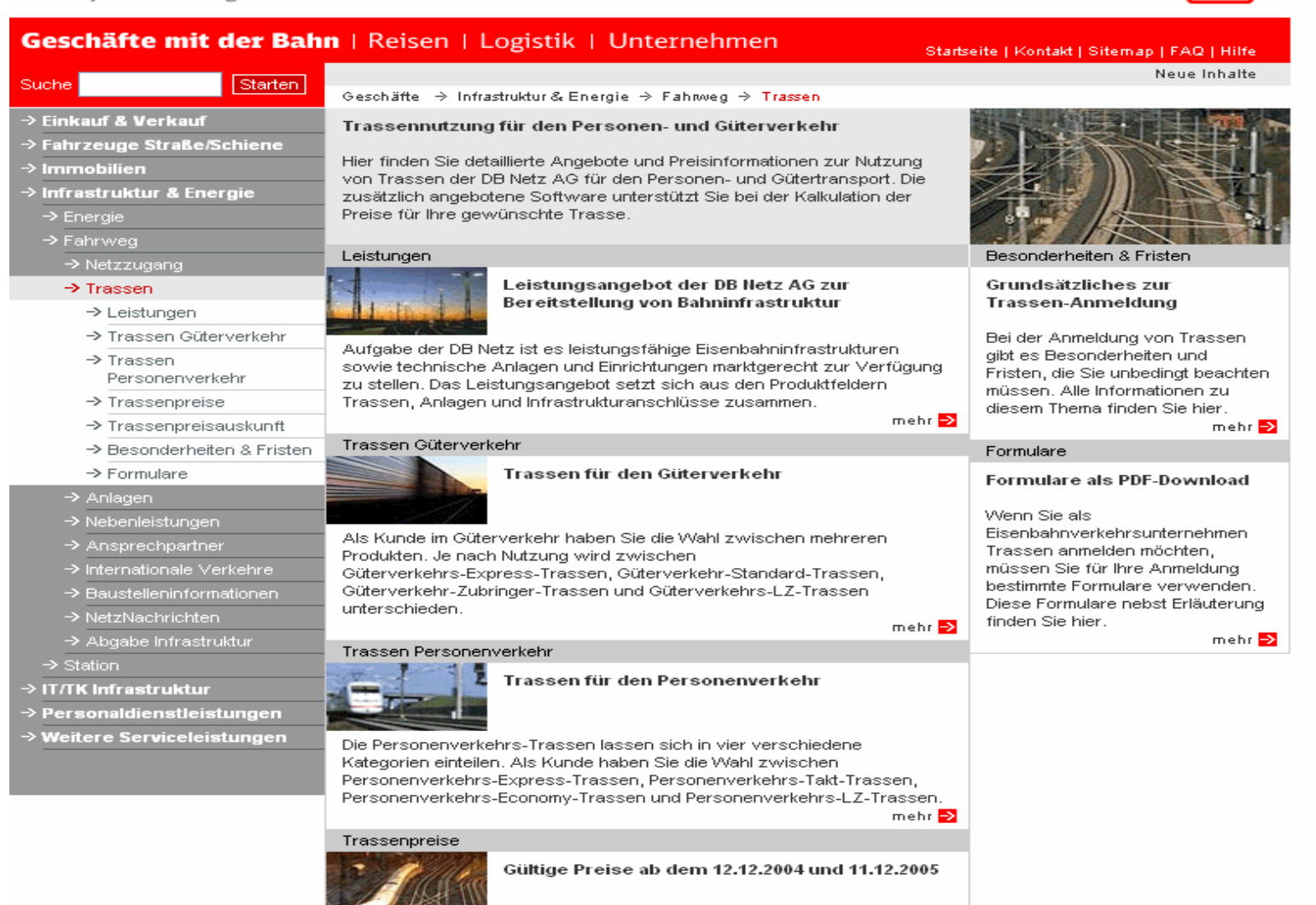

Hier finden Sie das seit dem 12.12.2004 qültige und ab dem 11.12.2005

### Anmeldeformular

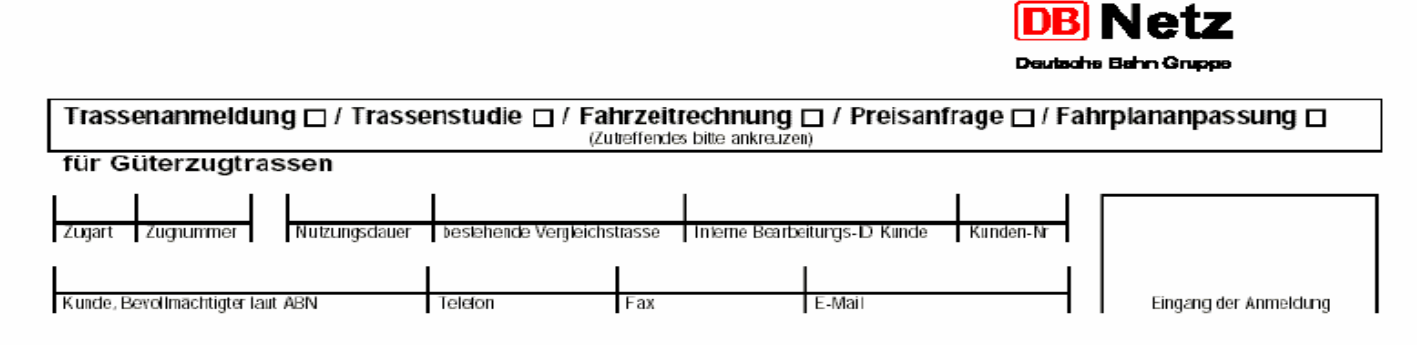

#### Gewünschtes Trassenprodukt

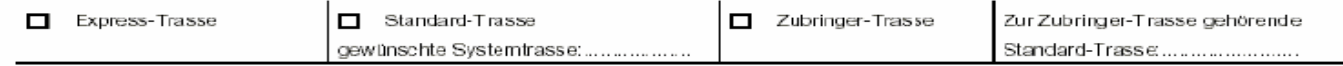

#### Verkehrszeitraum

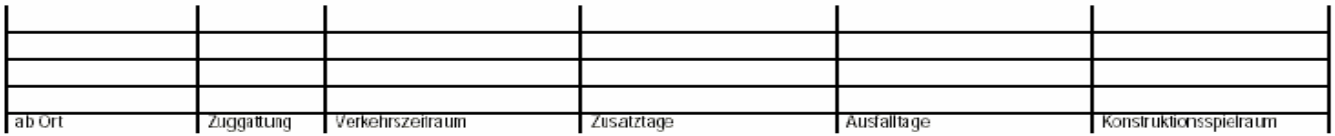

#### Betrieblich-technische Angaben (Zugcharakteristik)

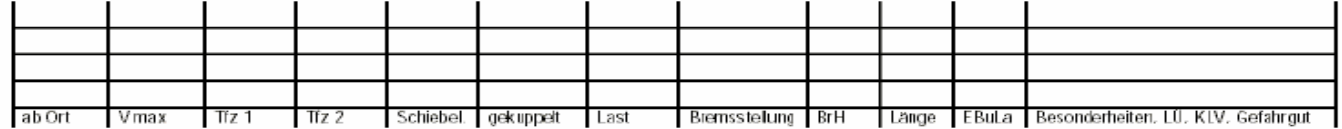

#### Trassenzeiten

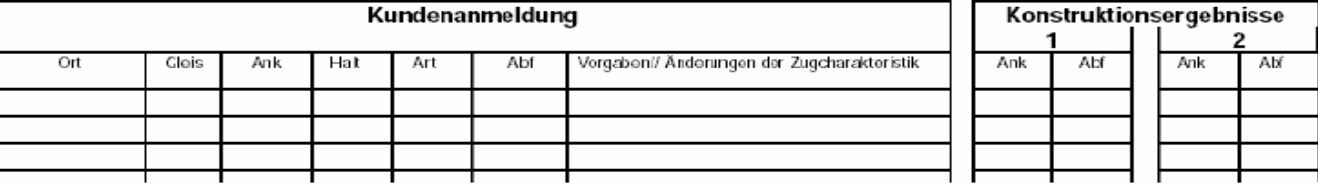

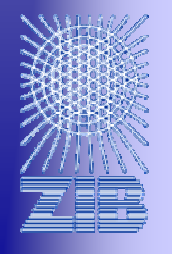

#### Angebot eines Fahrplans

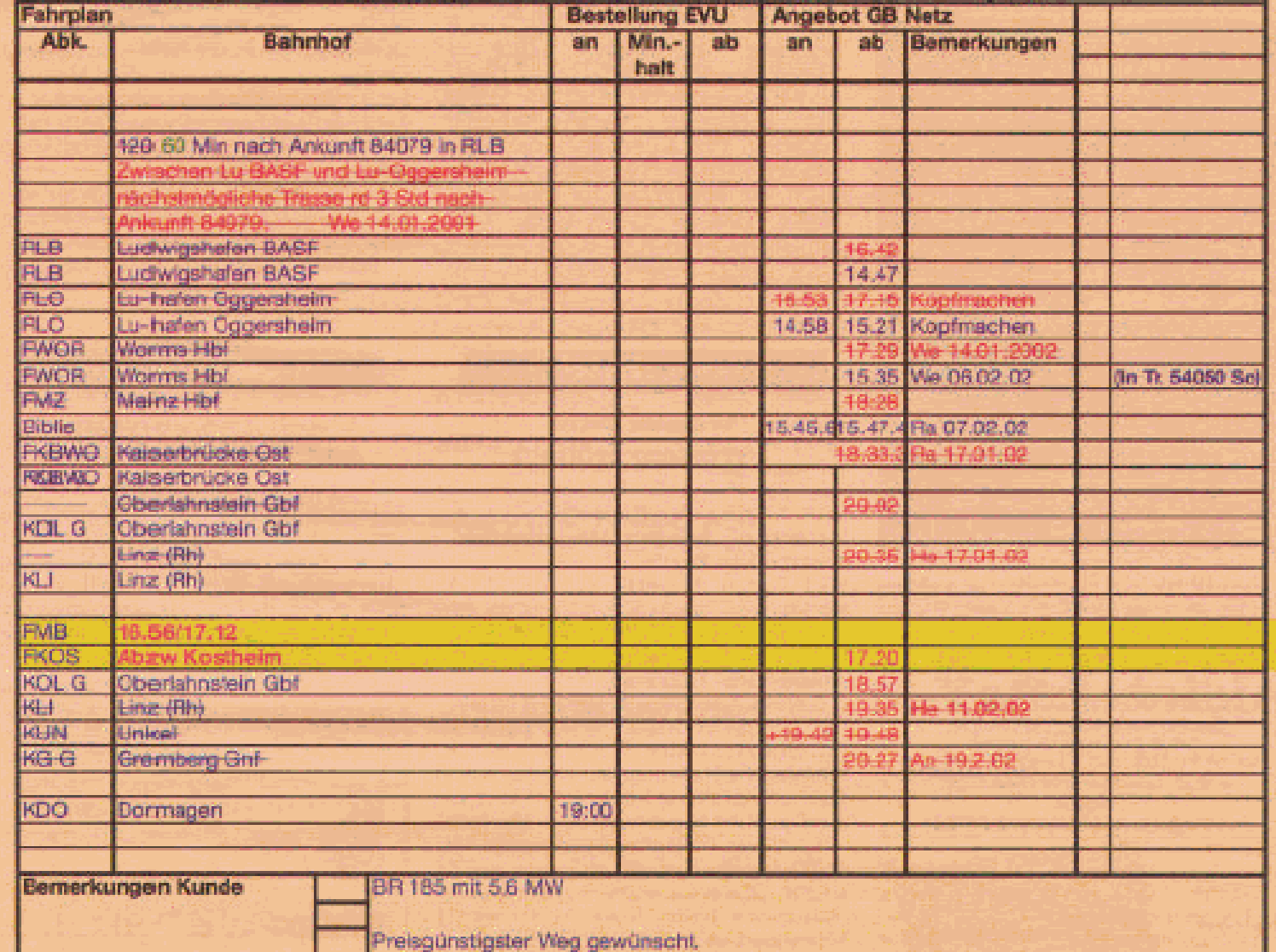

# Trassenbörse  $\Leftrightarrow$  Netztrennung ?

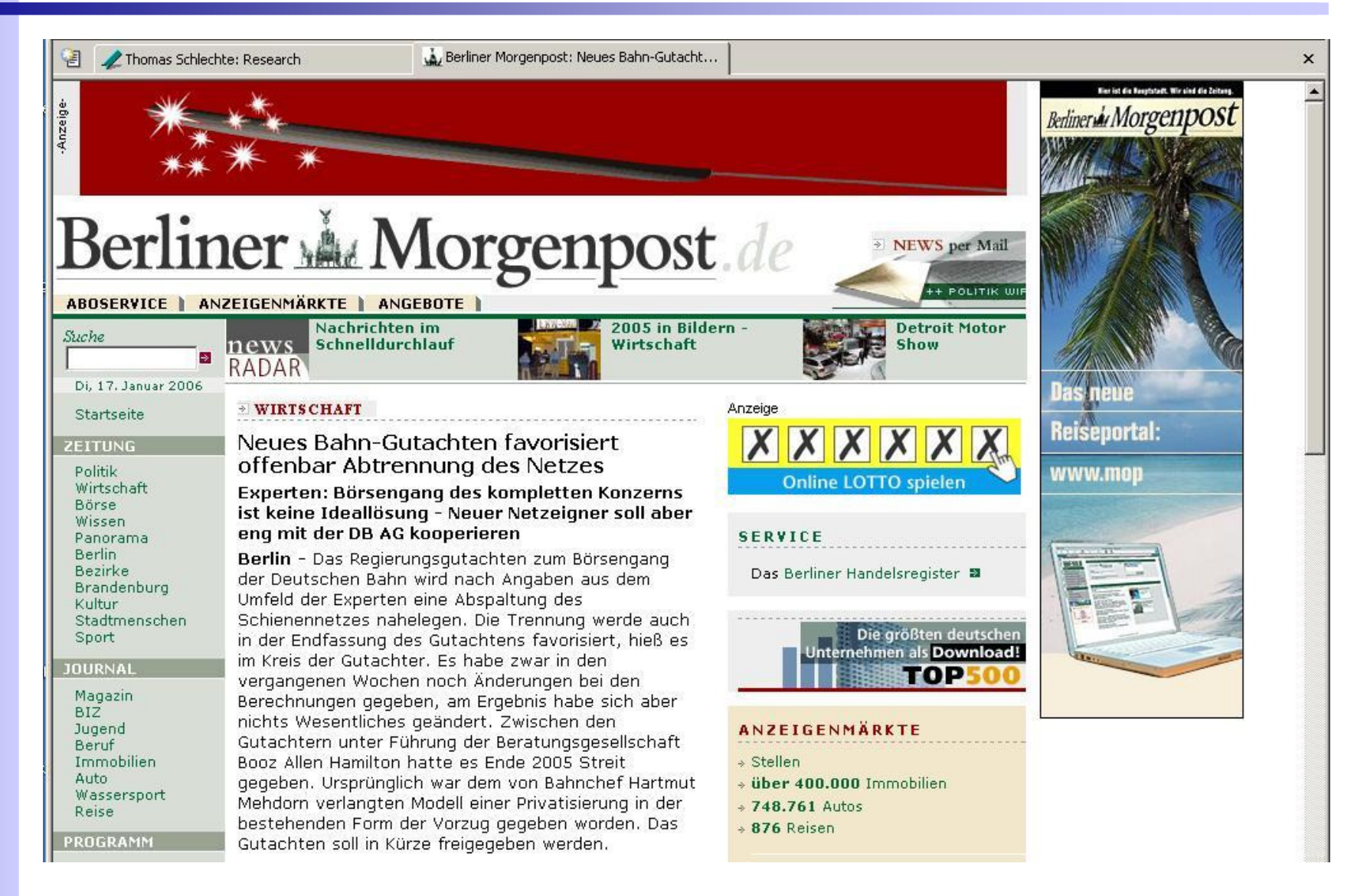

## Was ist ein Trassenbündel ?

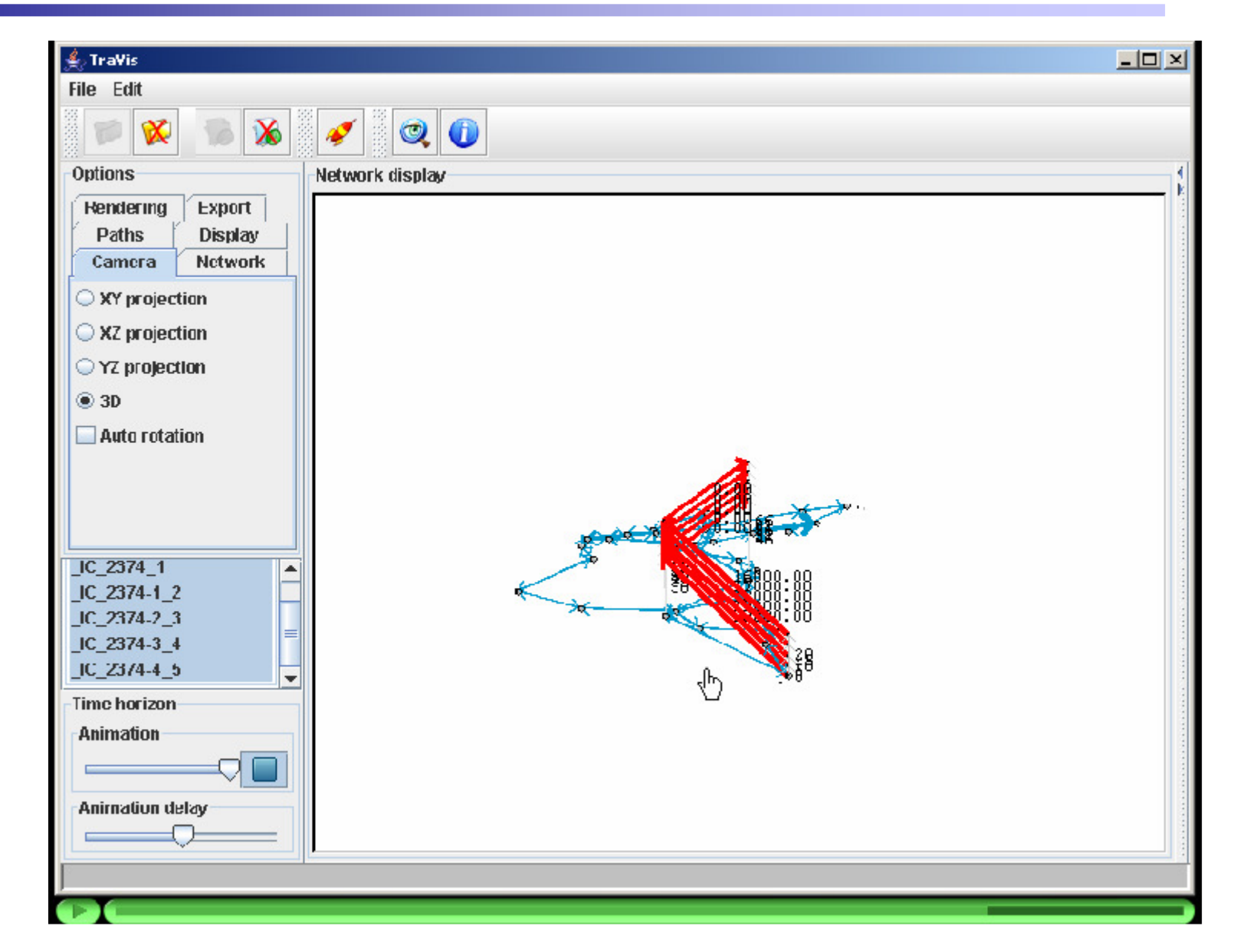

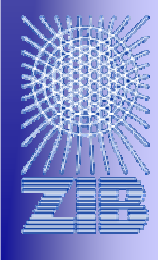

#### Interdisziplinäres Projekt "Trassenbörse"

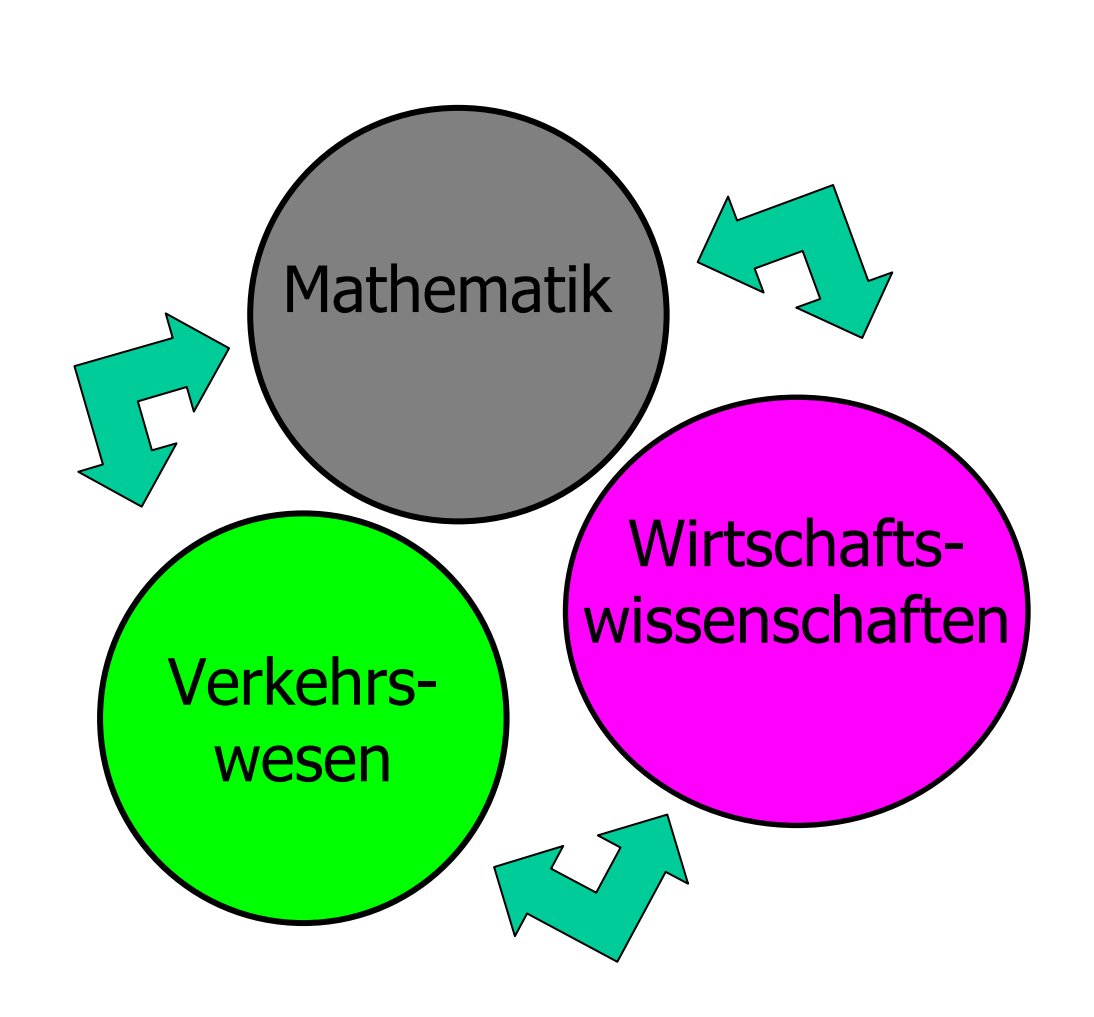

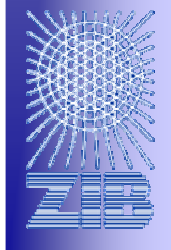

## Auktionsdesign ?

- • Güter/Gebote
	- Unabhängige Güter/ Güterbündel (kombinatorische Auktion)
	- Kombinatorische Gebote (und/oder/xor)
- Bieter
	- Kooperation verboten/ erlaubt
- Zahlung
	- Gewinner zahlt höchsten oder zweithöchsten Preis …
- Information
	- Zahlungsbereitschaften
	- offen oder geheime **Gebote**
- Verfahren
	- Mindestinkrement
	- feste Rundenzahl
	- Aktivitätsregeln
	- Zurücknehmen erlauben
	- Direktes Bieten o. Bietagenten

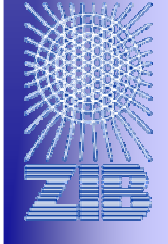

#### Kombinatorische Gebote

#### UND-Gebote: "Alle für einen und Einer für alle"

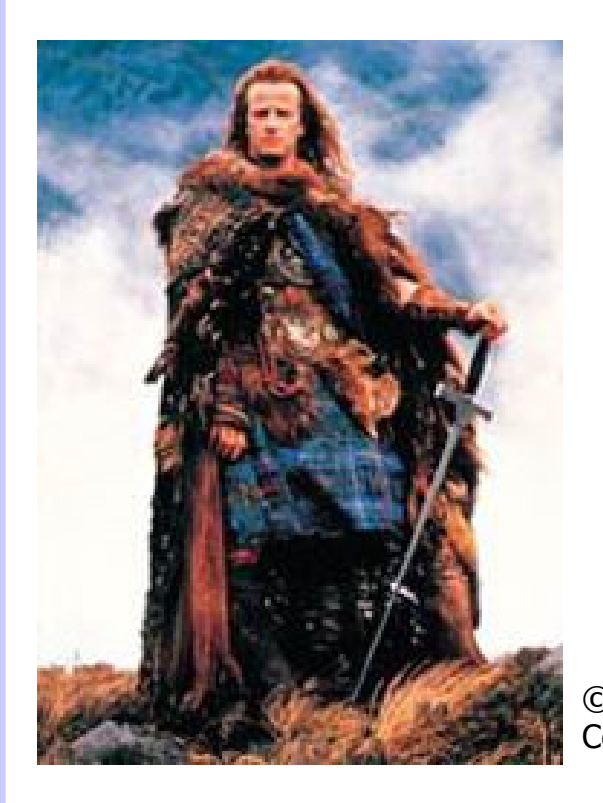

© Walt Disney

Exklusive ODER-Gebote:"Es kann nur einen  $_{\tiny{\tiny{\tiny{Century}$  Fox  $}}$  geben"

#### Mögliche Effekte

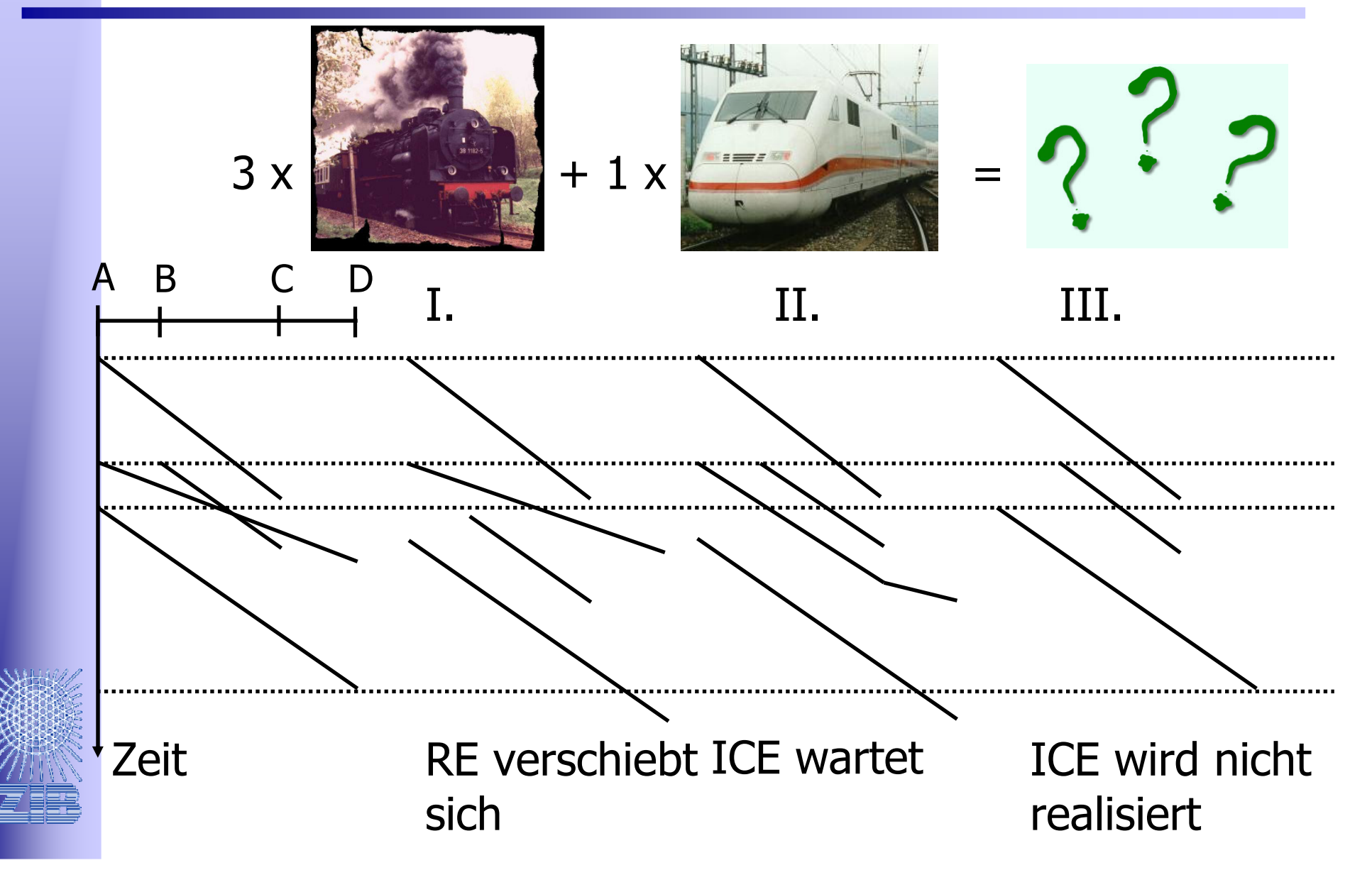

#### Mikro-/Makroskopisches Modell

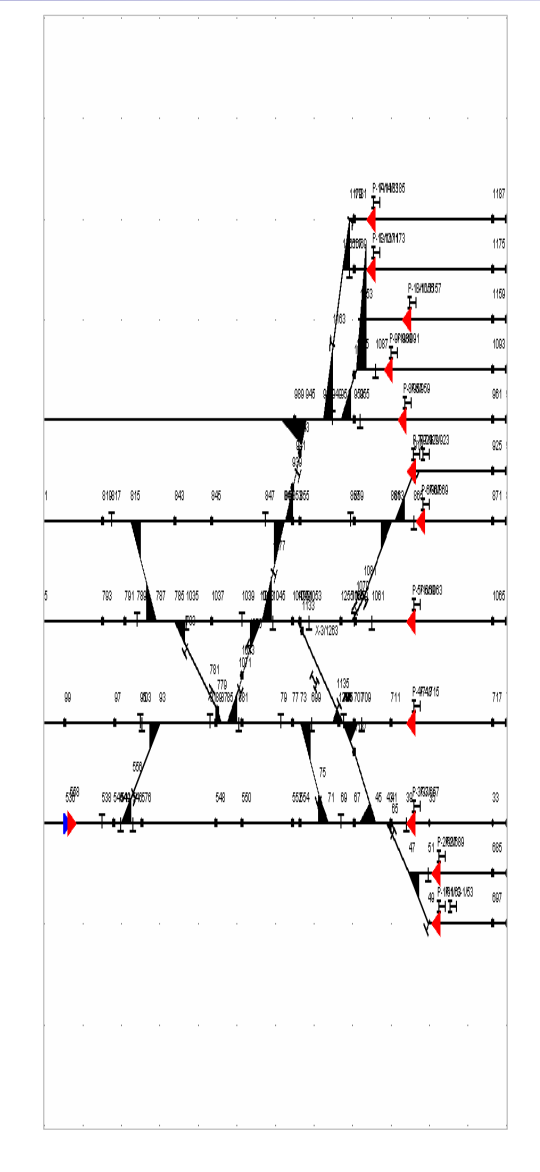

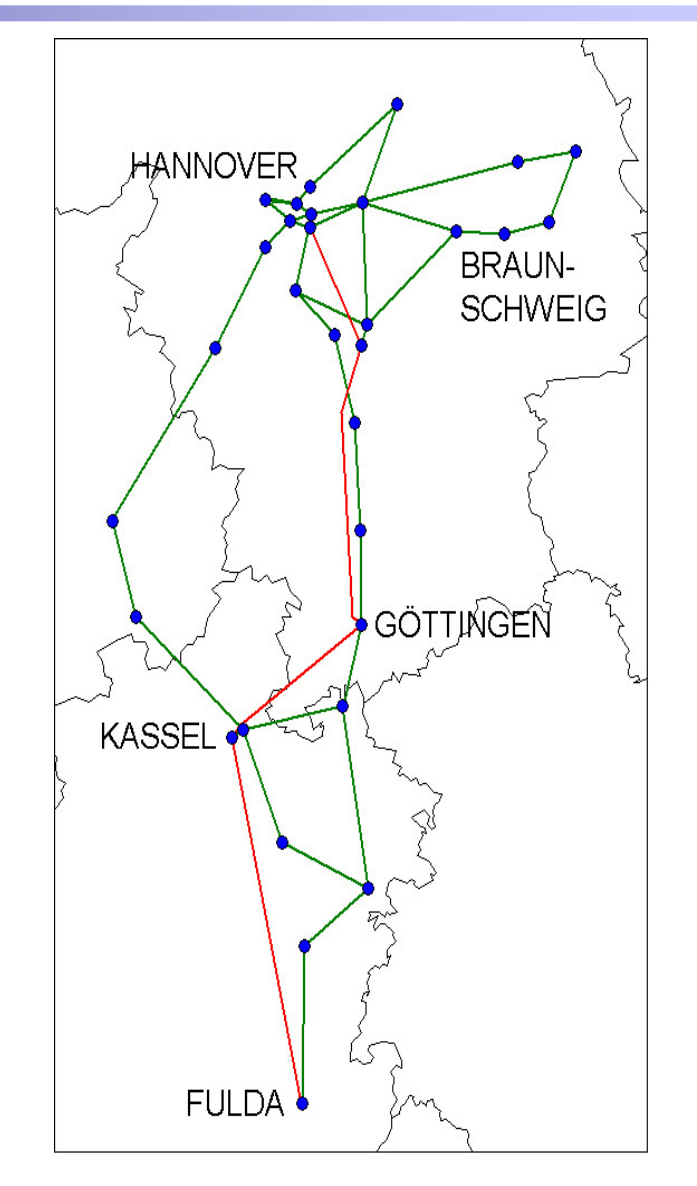

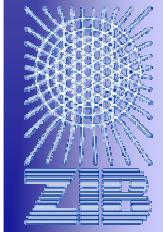

## Blöcke, Standard Fahrverhalten und Standard Zugtypen

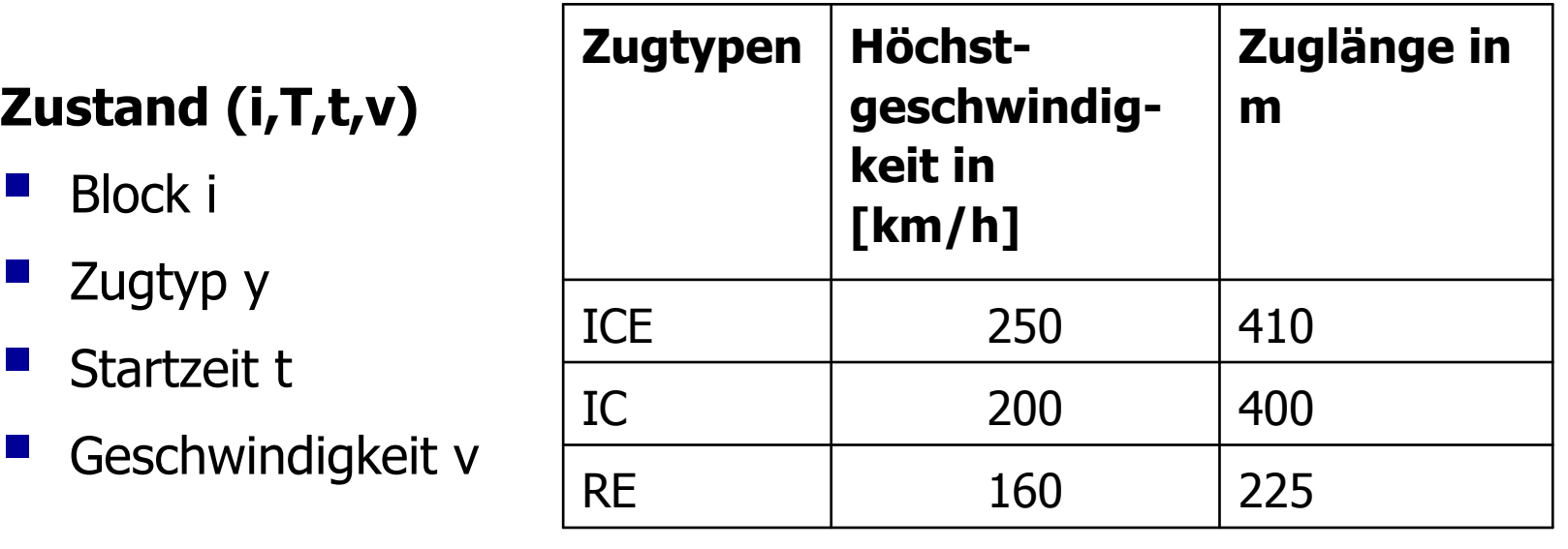

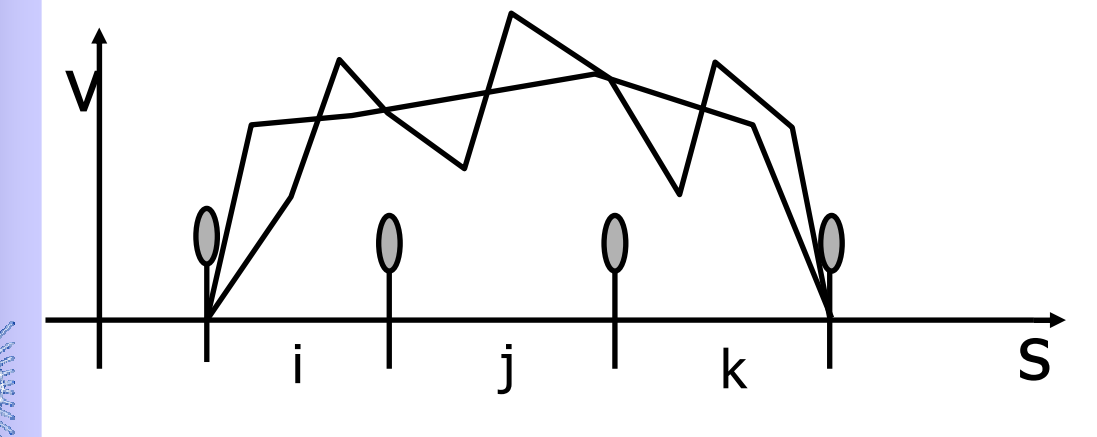

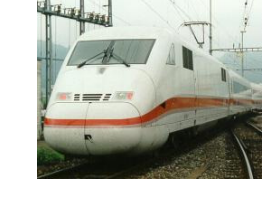

#### Trassen-Konflikt

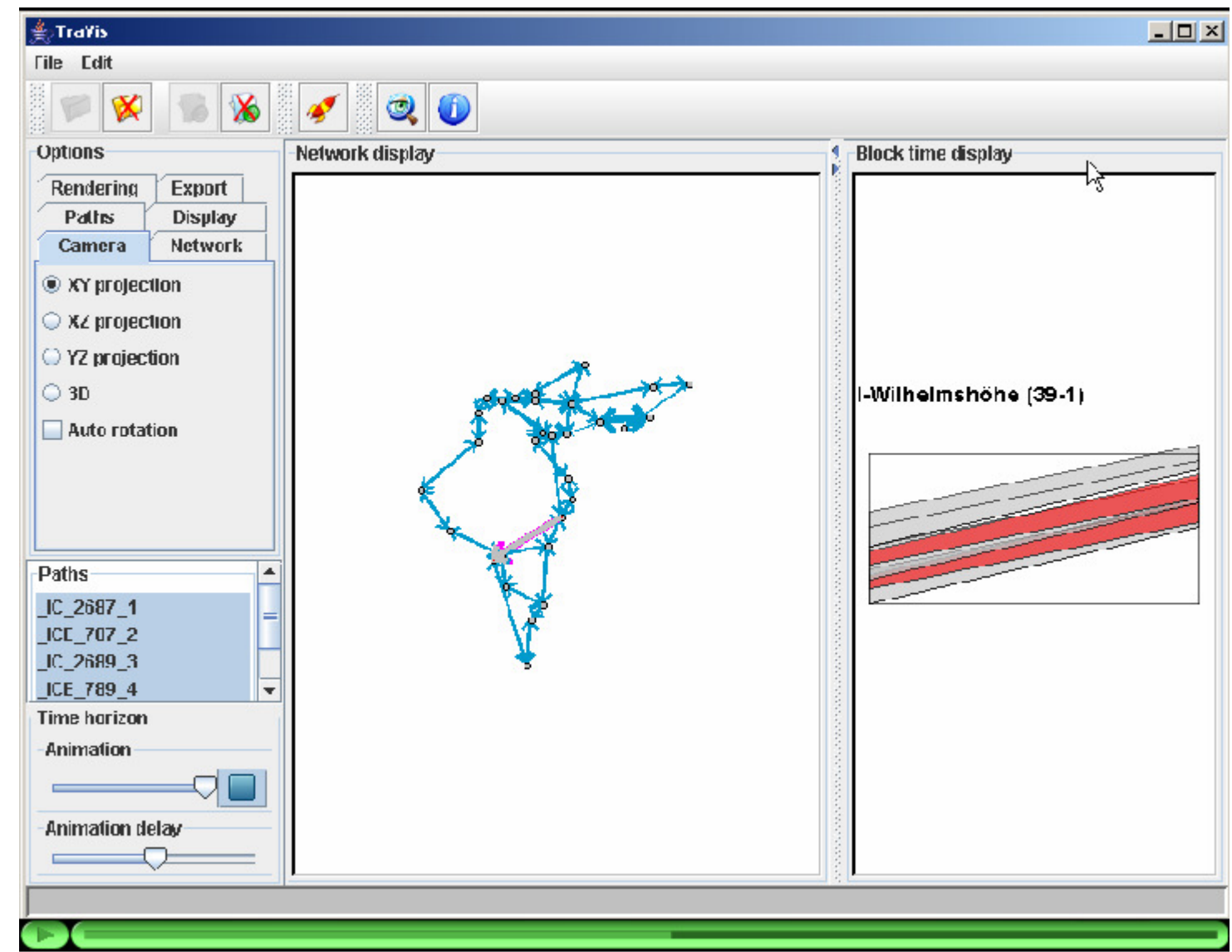

## **Trassenalloka** tion

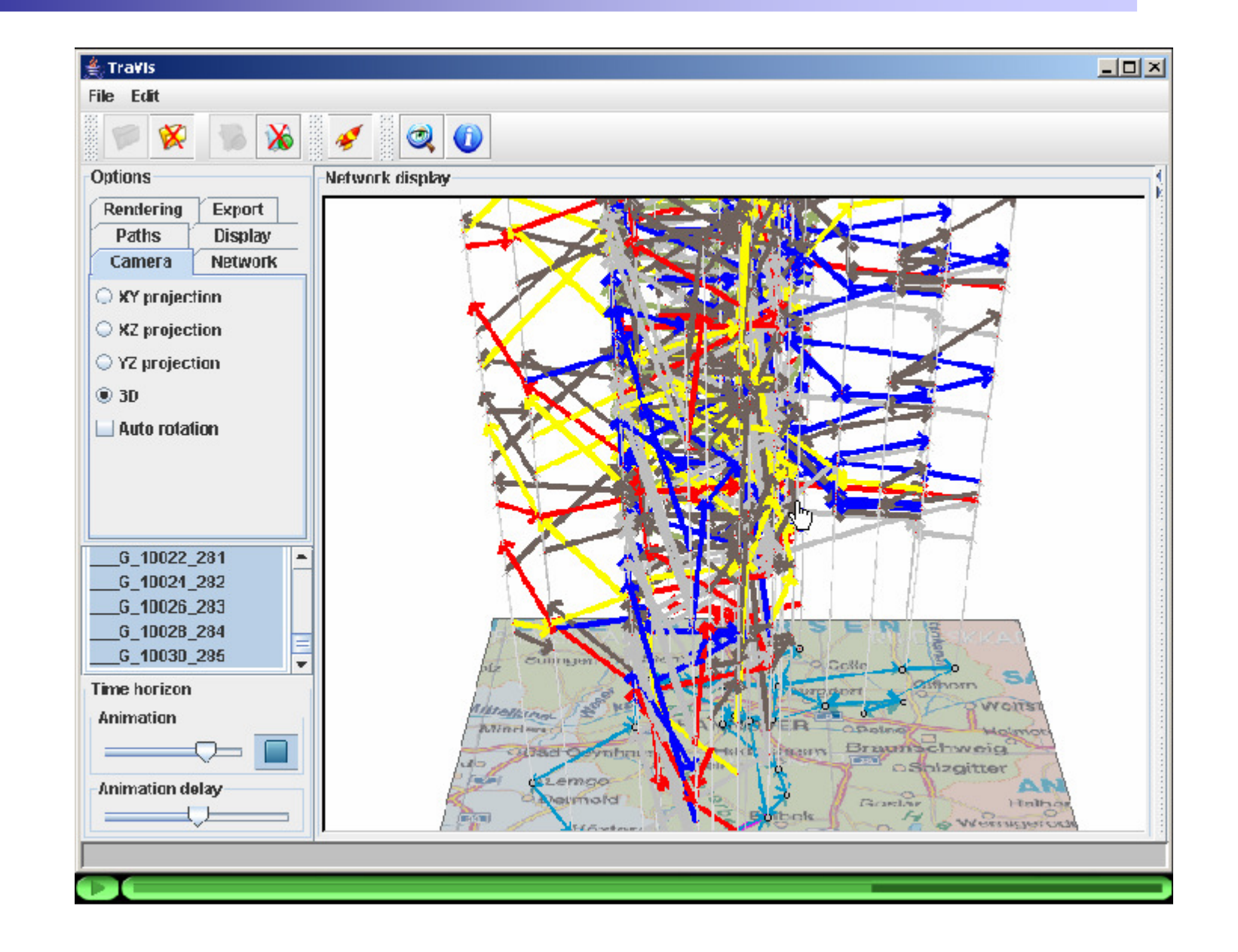

#### **Trassenallokations** problem

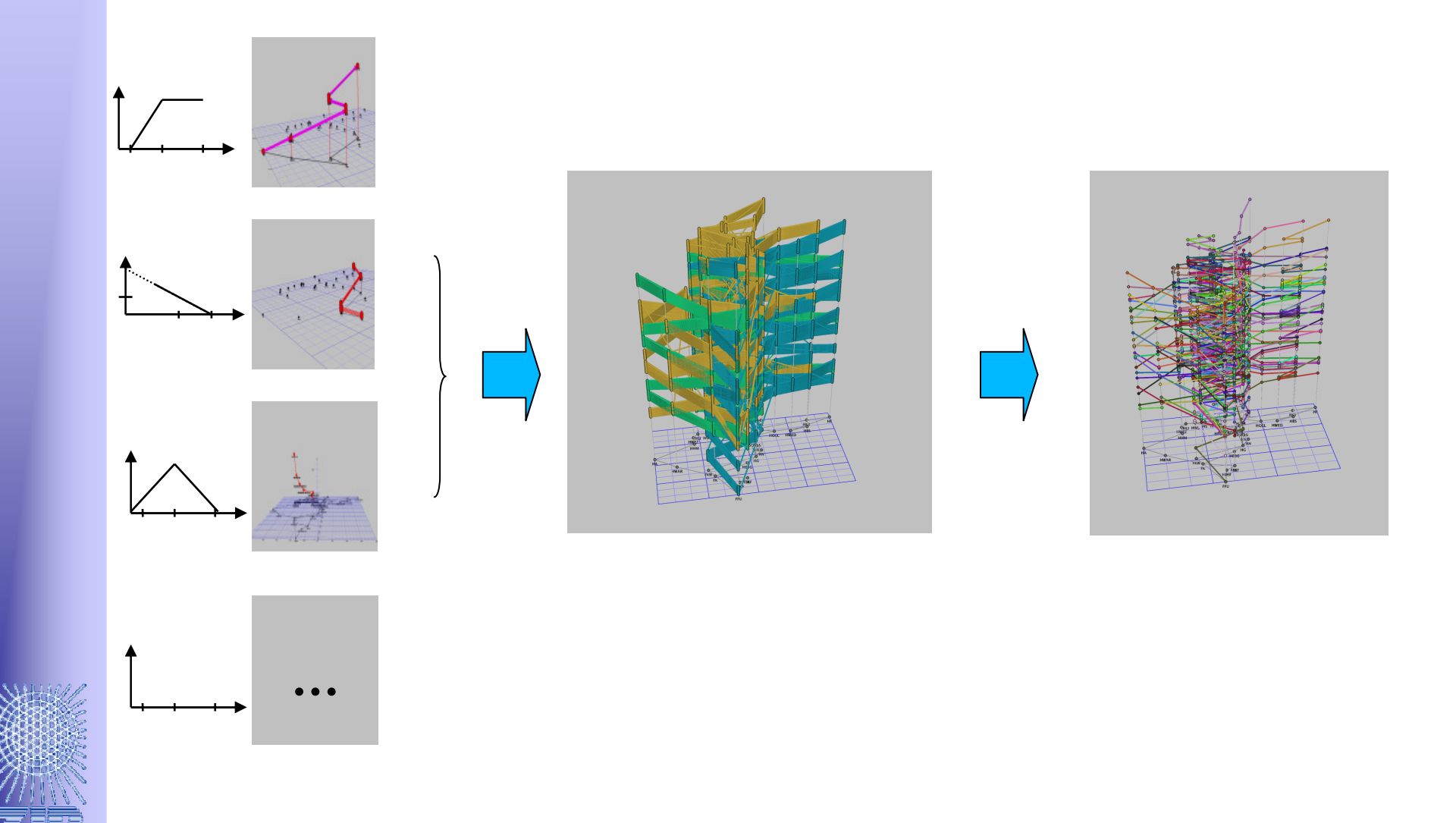

 $20$ 

#### Plan für heute

- Idee der Trassenbörse
- Problemformulierung
- Modelle
- Lösungsmethoden
- Ergebnisse

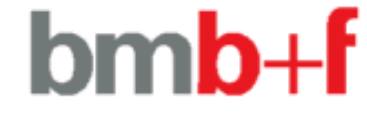

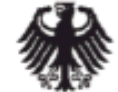

Bundesministerium für Bildung und Forschung

#### Trassenallokationsproblem -Graphentheoretische Notation

 $N=(V,J)$  $I = \{1, 2, \ldots |I|\}$  $D_i = (V_i, A_i), \forall i \in I$  $s_i \in V_i, \forall i \in I$  $t_i \in V_i, \forall i \in I$  $C = \{1, 2, \ldots |C|\}$  $c = (A_c \subseteq \bigcup A_i, \kappa_c)$ 

Infrastrukturdigraph Menge der Zugwünsche Trassenbündeldigraphen Quelle für Zugwunsch i Senke für Zugwunsch  $i$  $p_a, \forall a \in A_i, \forall i \in I$  Profit für Bogen a Menge aller Konflikte Konflikt

Zugfolgezeiten,

Stationskapazitäten,

Zugtypen

Fahrzeiten, Wendezeiten, Zugtypen

Abfahrtszeiten,Ankunftszeiten,Reisezeiten,Haltezeiten

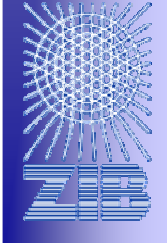

#### Trassenallokationsproblem

**Charnes Miller (1956), Szpigel (1973), Jovanovic and Harker (1991),** 

**Cai and Goh (1994), Schrijver and Steenbeck (1994), Carey and Lockwood (1995)**

**Nachtigall and Voget (1996), Odijk (1996) Higgings, Kozan and Ferreira (1997)**

**Brannlund, Lindberg, Nou, Nilsson (1998) Lindner (2000), Oliveira and Smith (2000)**

**Caprara, Fischetti and T. (2002), Peeters (2003)**

**Kroon and Peeters (2003), Mistry and Kwan (2004)**

**Barber, Salido, Ingolotti, Abril, Lova, Tormas (2004)**

**Semet and Schoenauer (2005),**

**Caprara, Monaci, T. and Guida (2005)**

**Kroon, Dekker and Vromans (2005),** 

**Vansteenwegen and Van Oudheusden (2006),** 

**Cacchiani, Caprara, T. (2006)**

**Caprara, Kroon, Monaci, Peeters, T. (2006)**

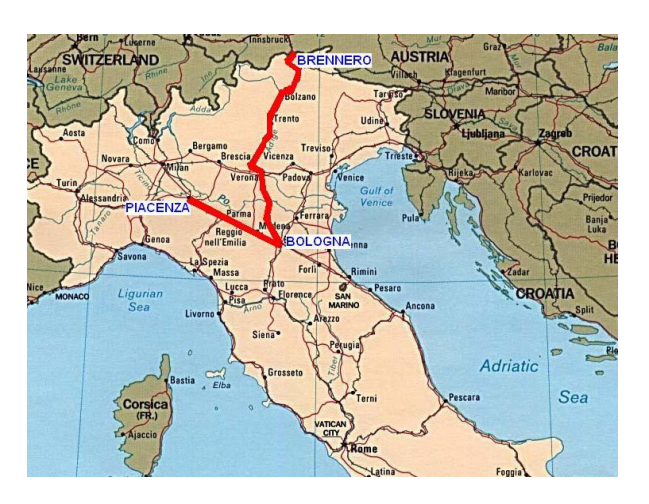

#### Komplexität

**Preposition** [Caprara, Fischetti, Toth (02)]:

TTP/OPTRA ist **NP**-schwer.

#### Beweis:

Reduktion vom Stabile-Menge-Problem.

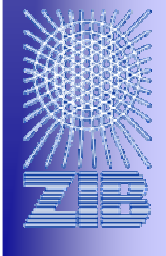

#### Stabile Menge Problem

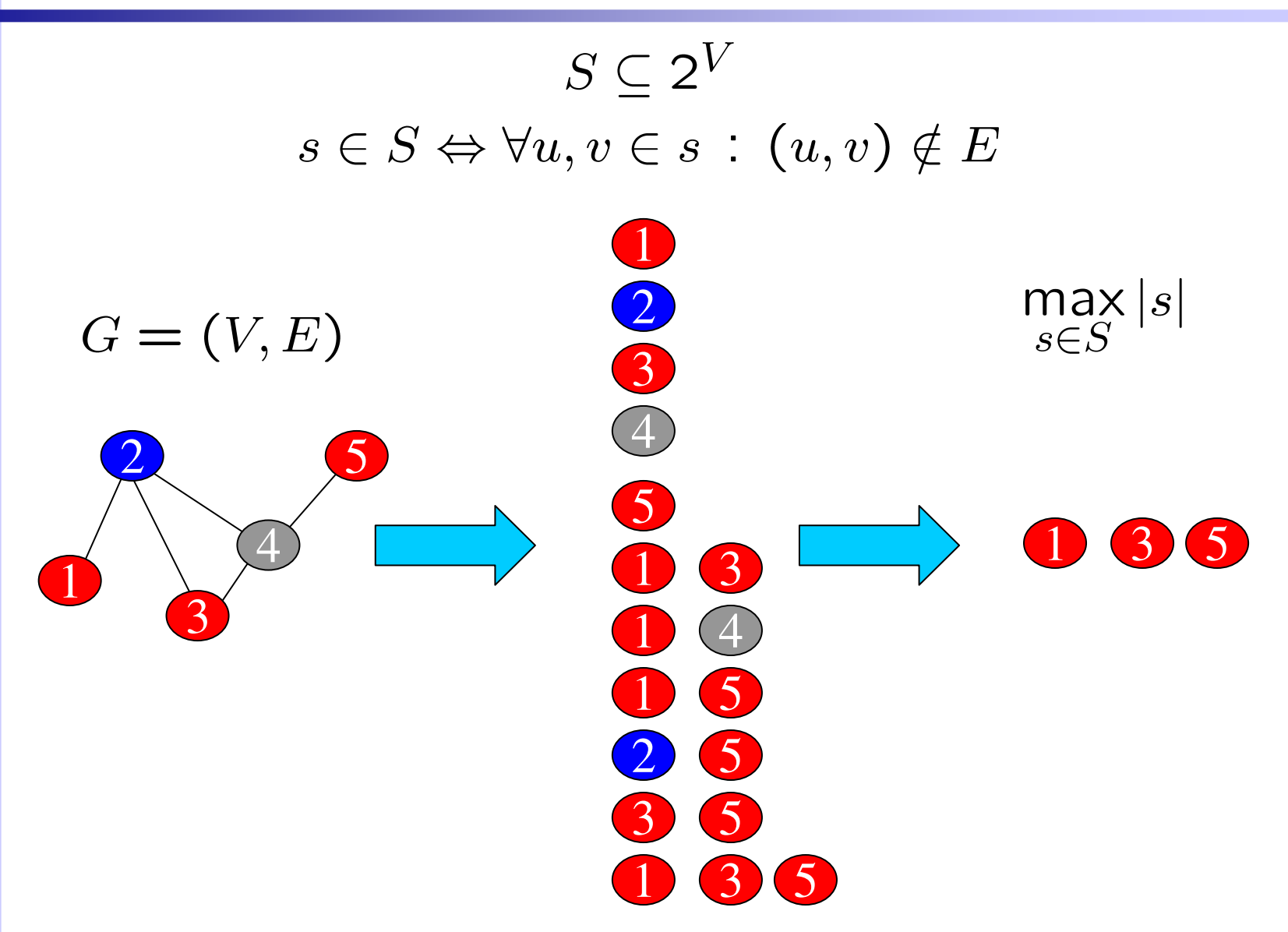

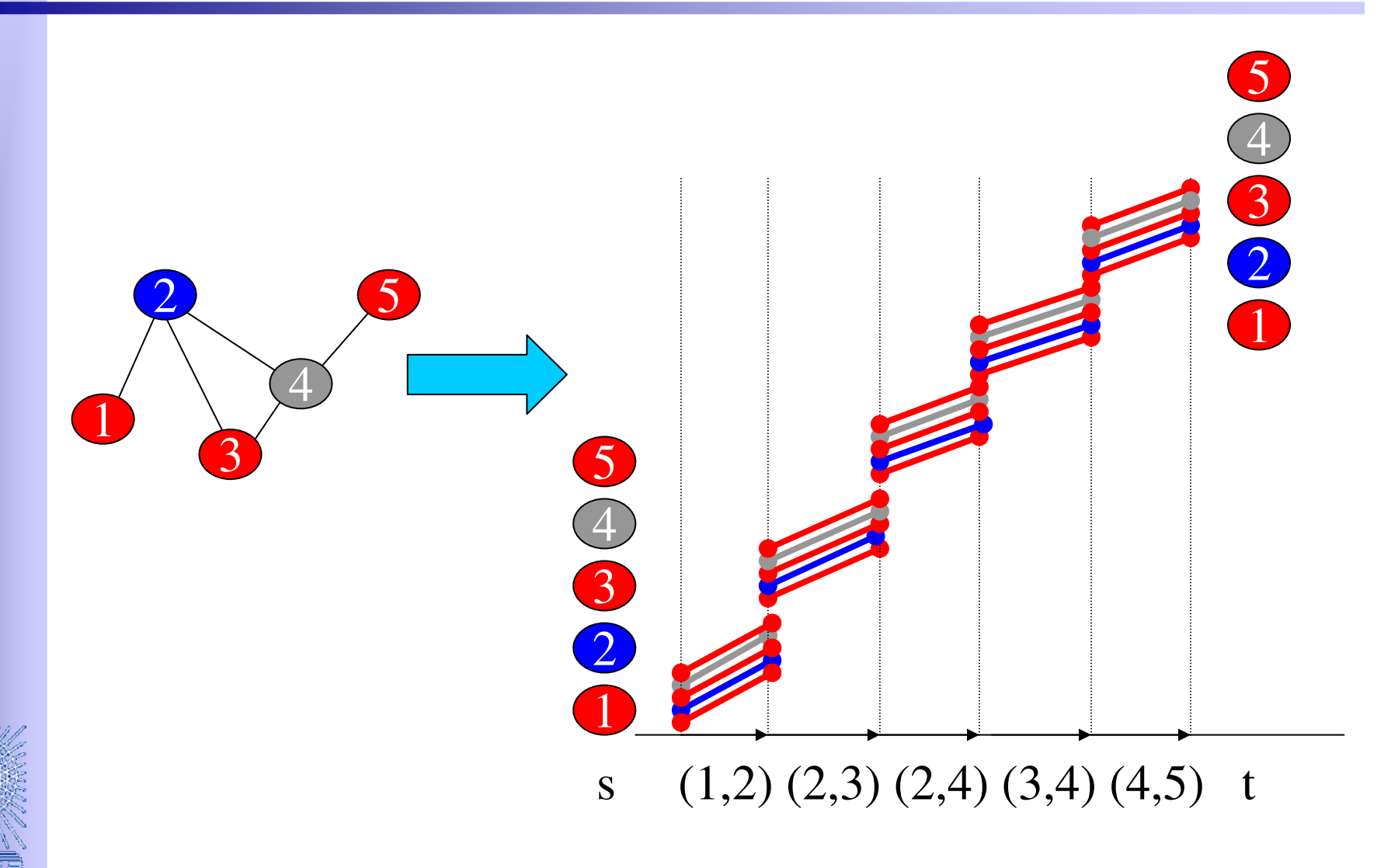

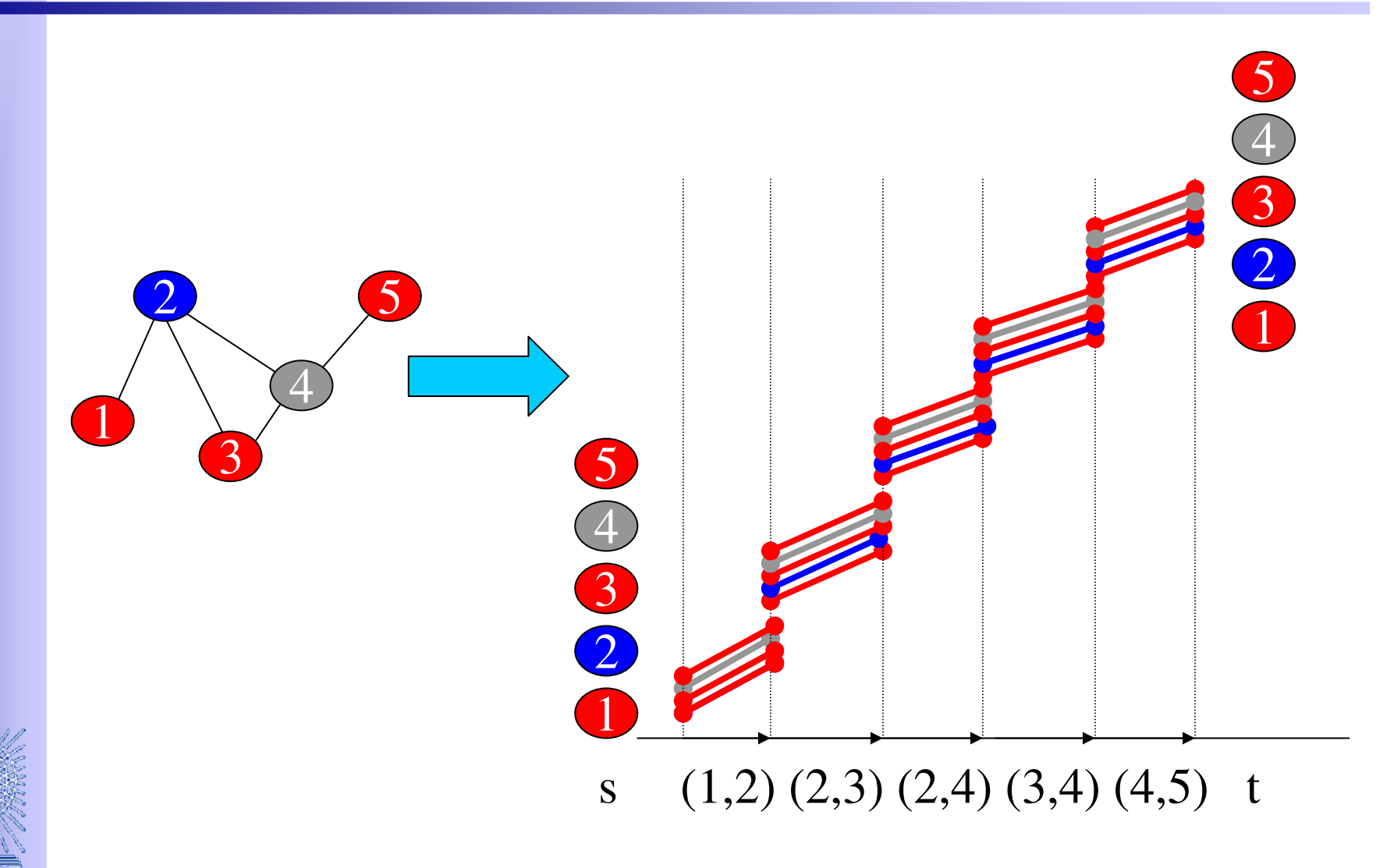

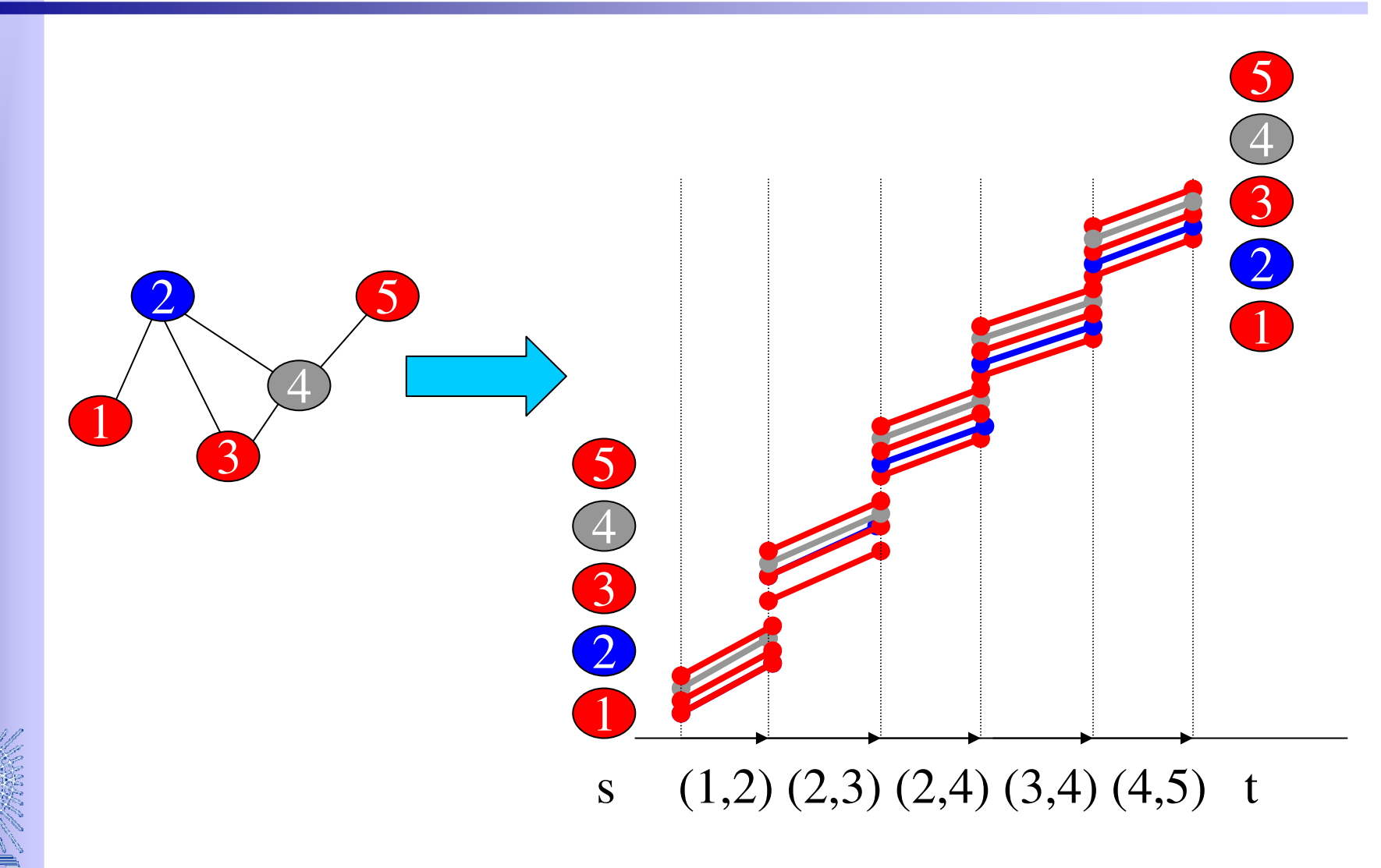

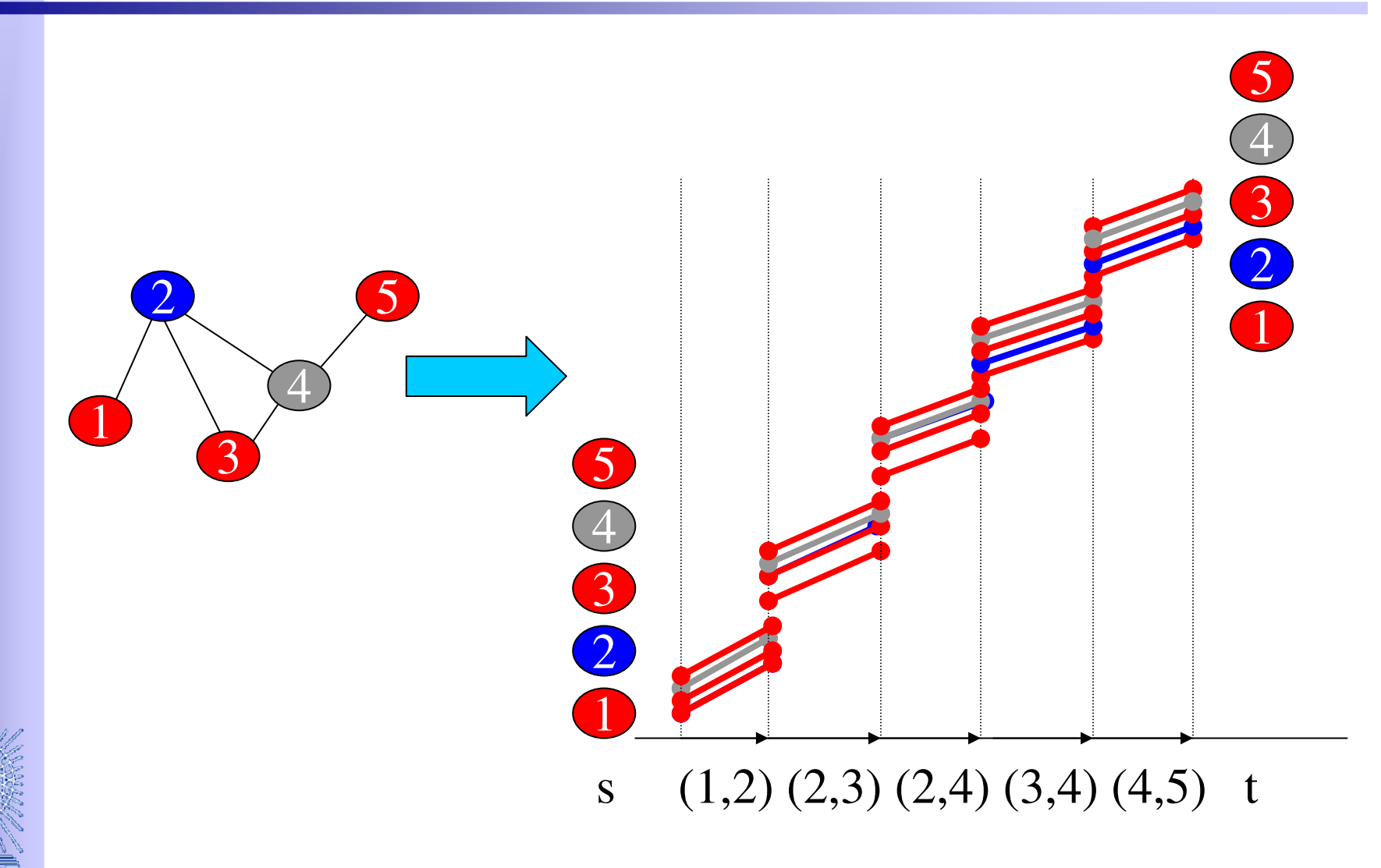

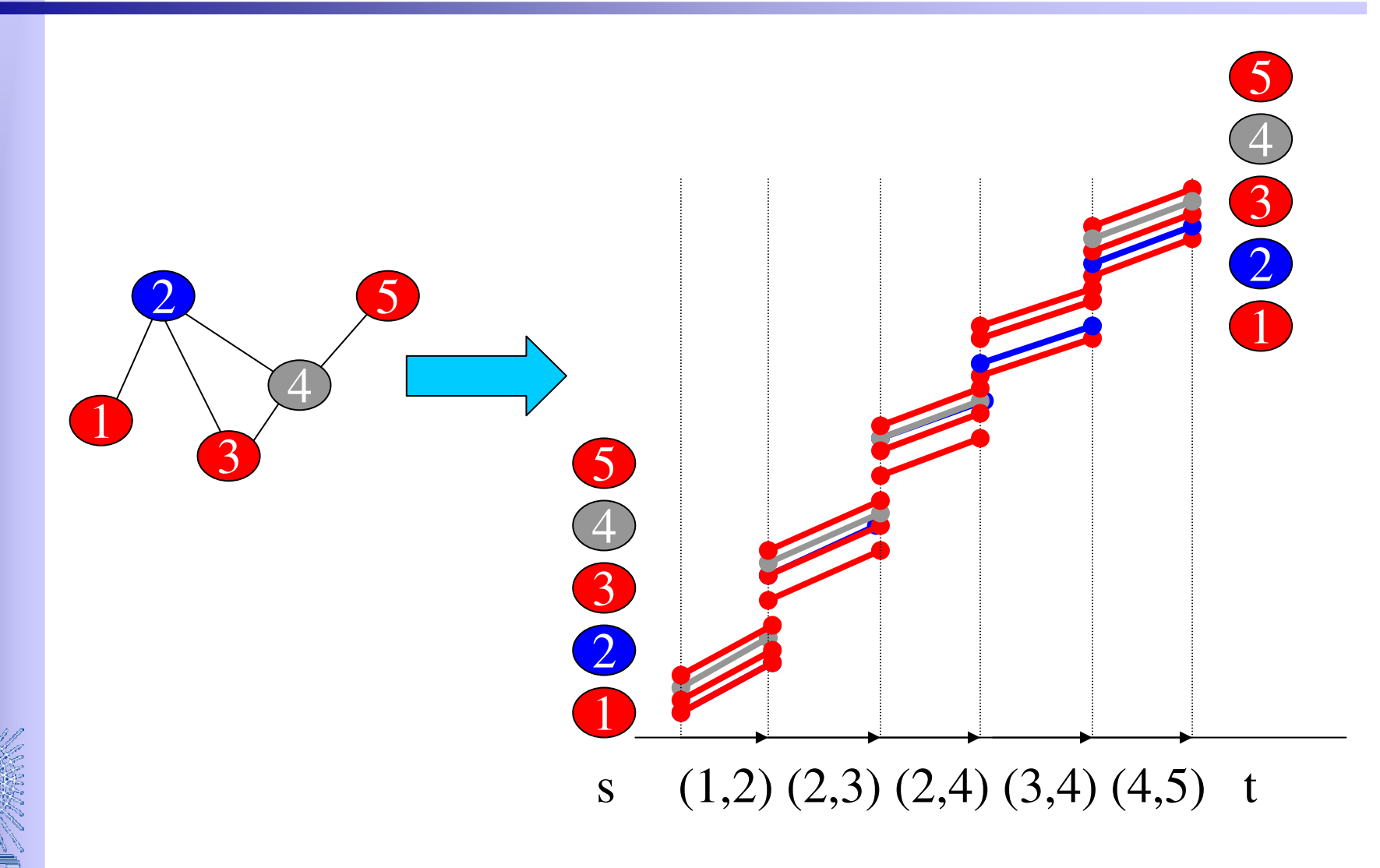

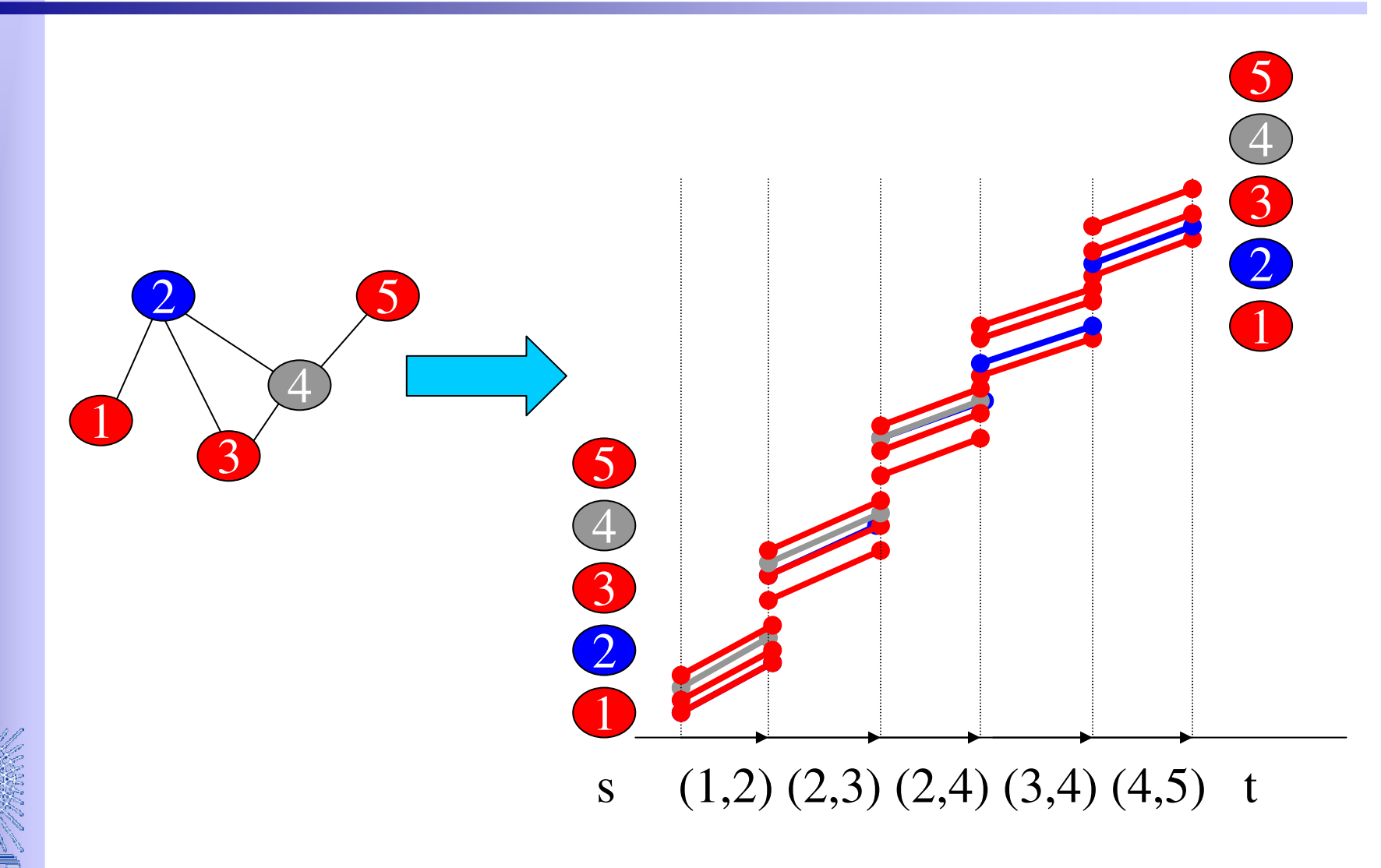

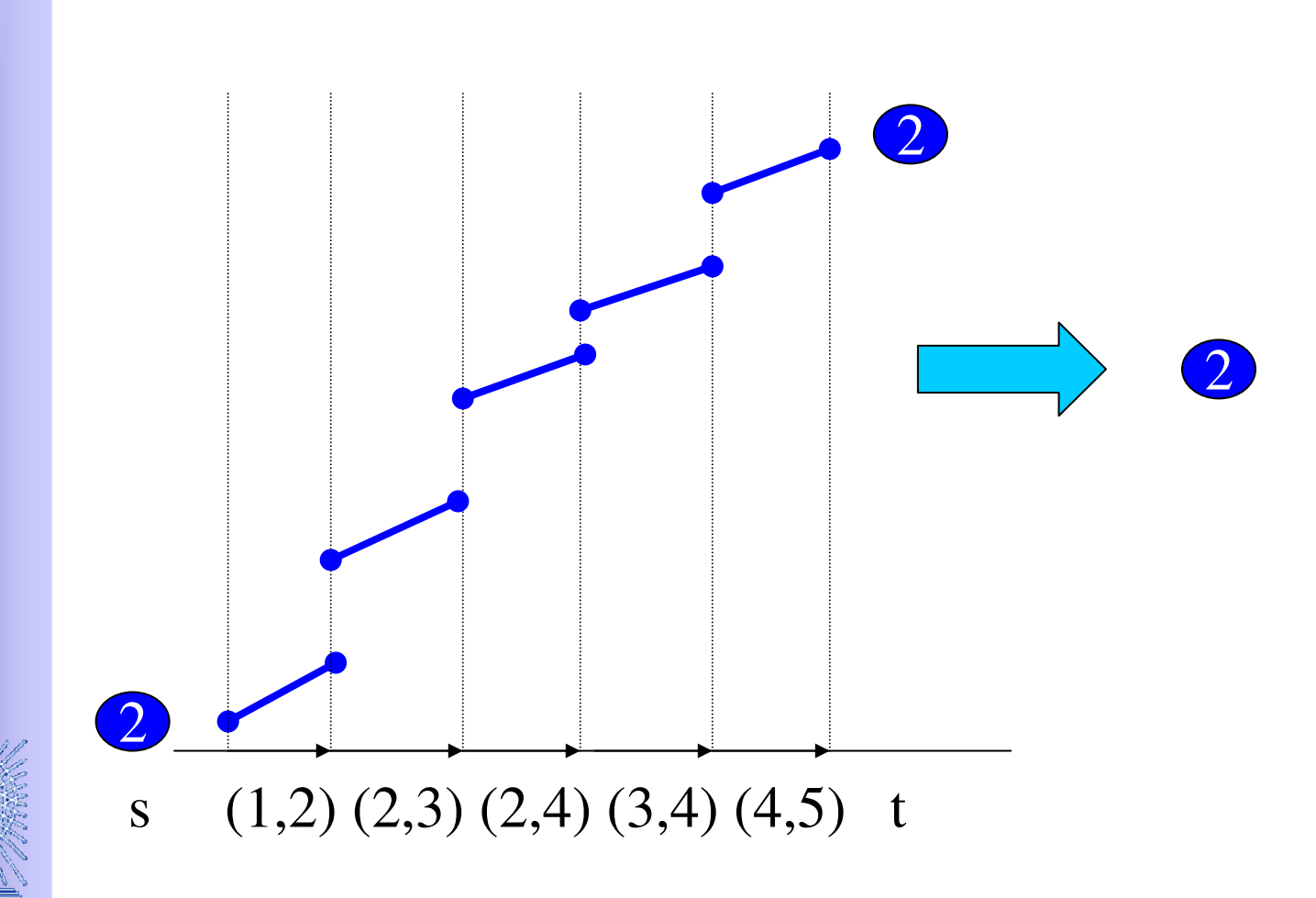

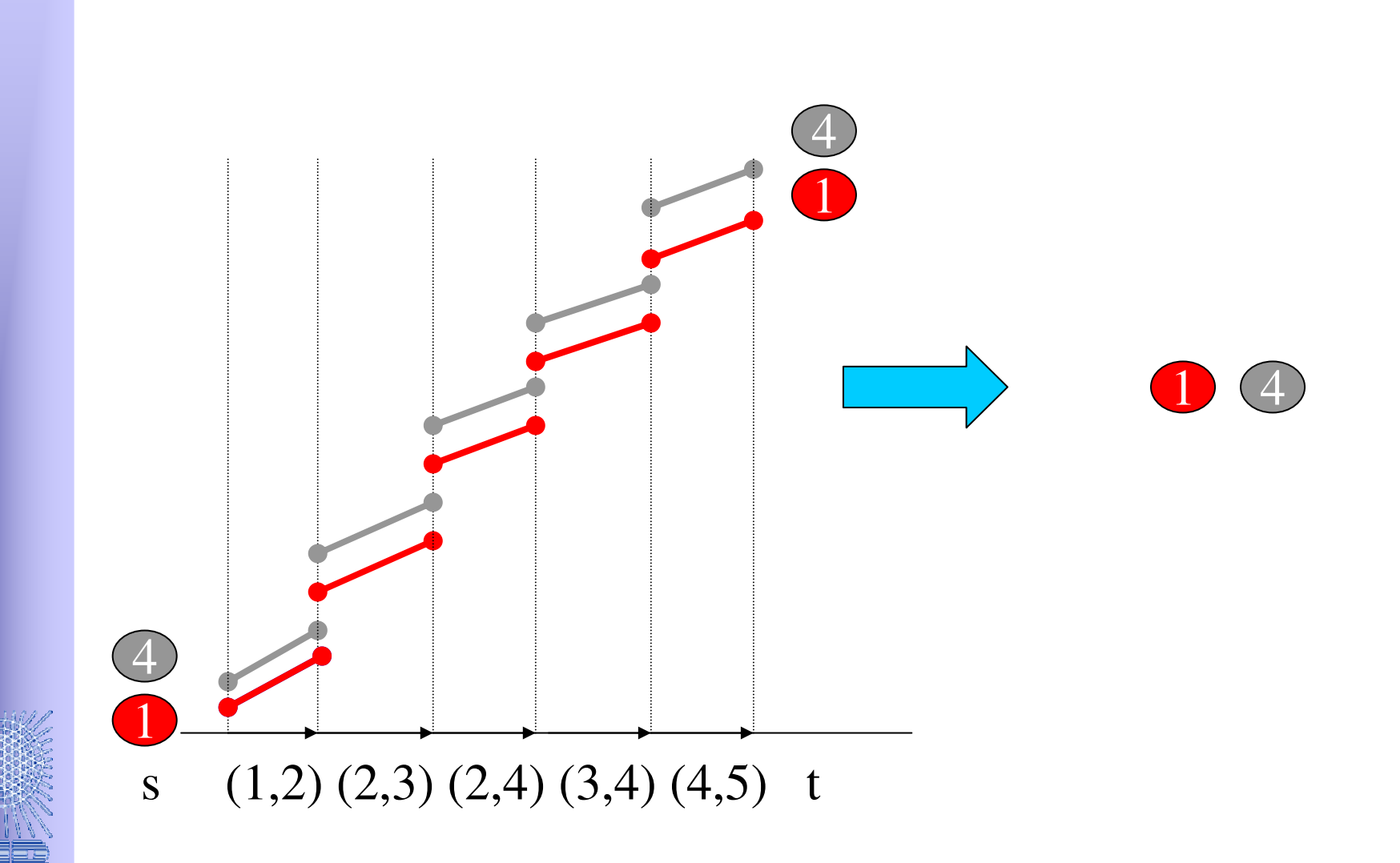

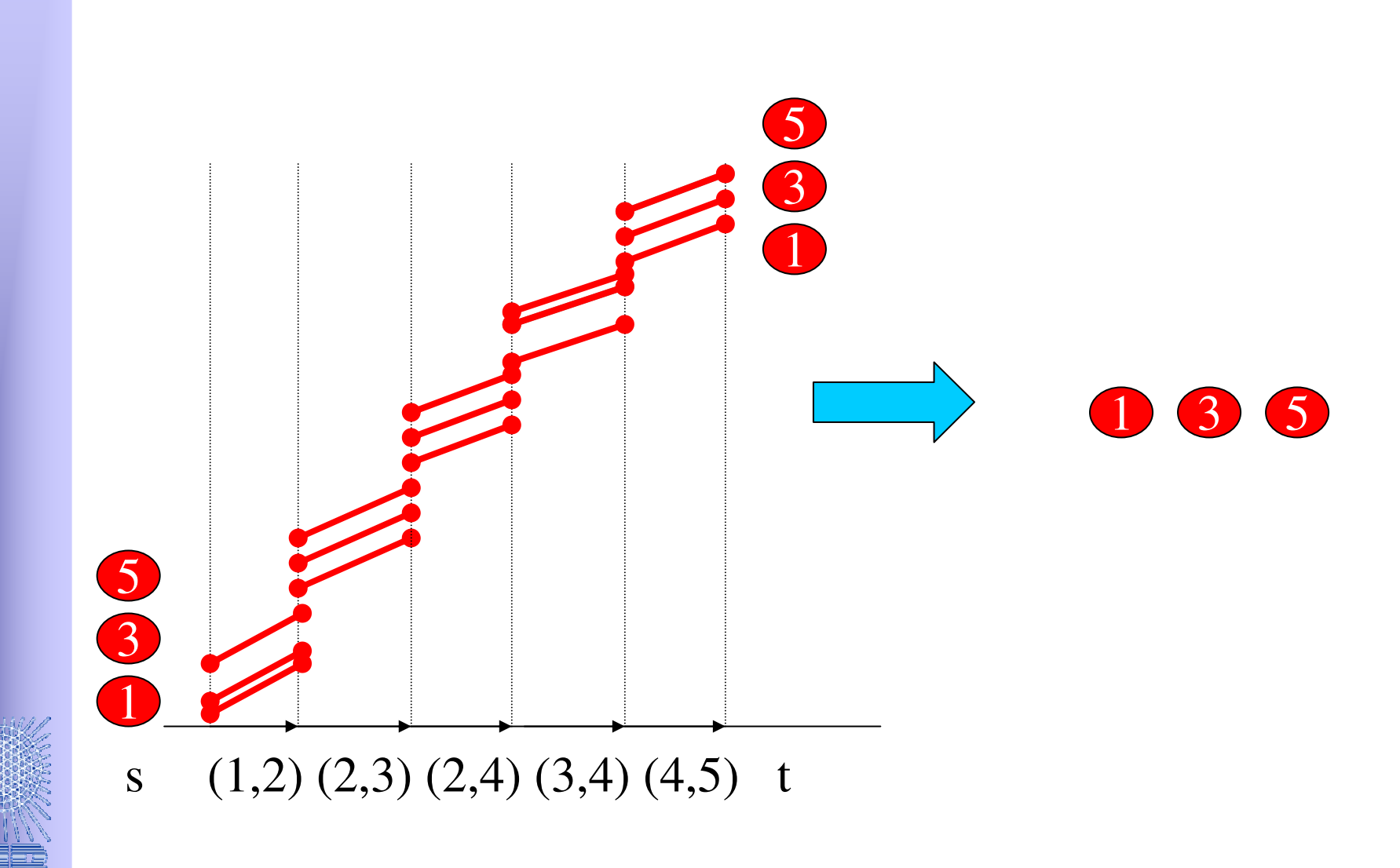

#### Plan für heute

- Idee der Trassenbörse
- Problemformulierung
- Modelle
- Lösungsmethoden
- Ergebnisse

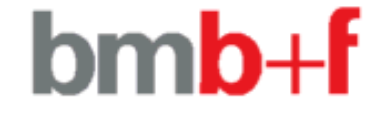

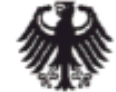

Bundesministerium für Bildung und Forschung

#### Trassenallokationsproblem

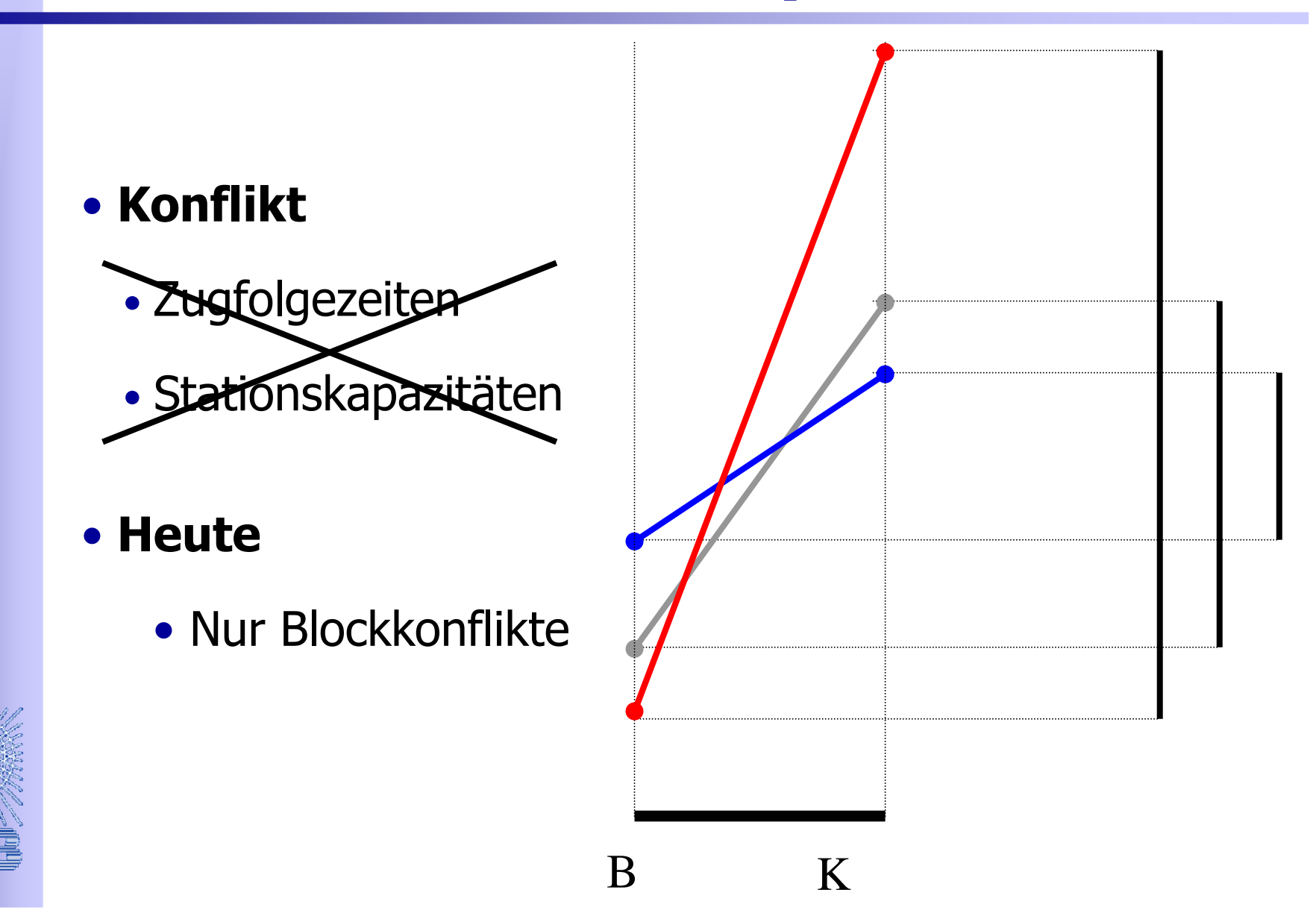

- APP
	- bogenbasiert
	- Multi-Commodity-Flow
	- Konflikte als paarweise Packungsbedingungen

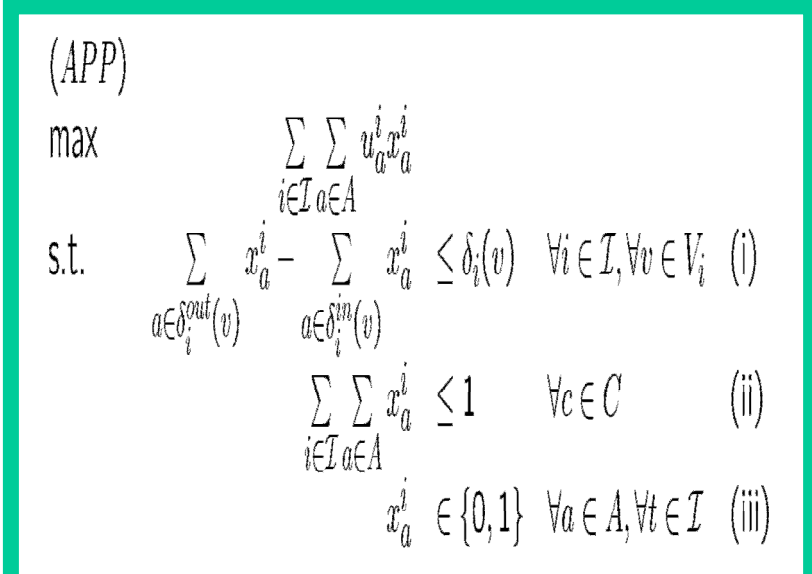

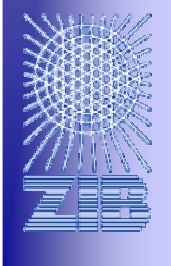

#### Konfliktbedingungen

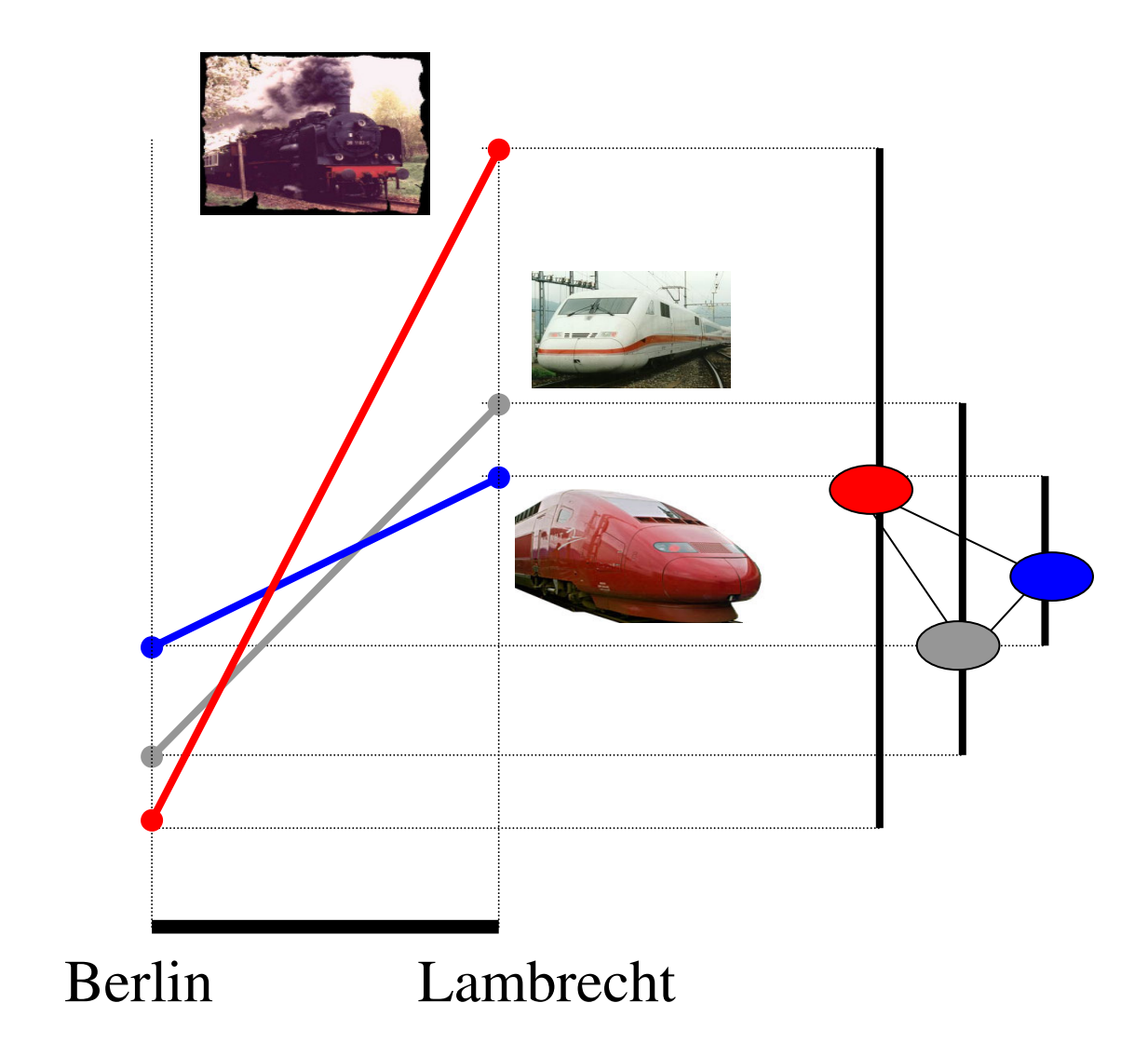

### Konfliktbedingungen

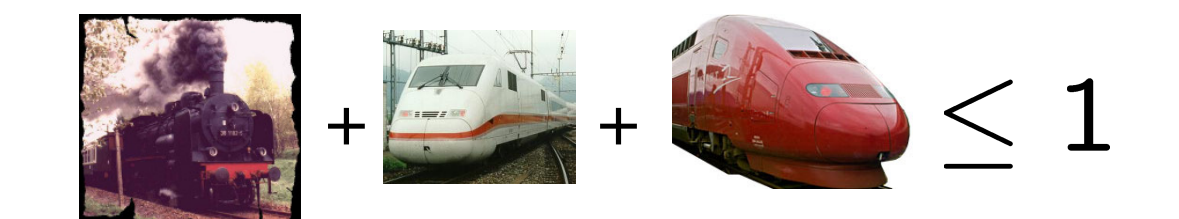

#### **Anstatt der Paare:**

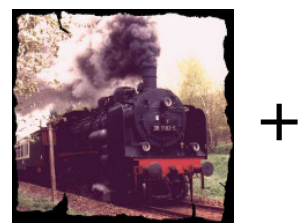

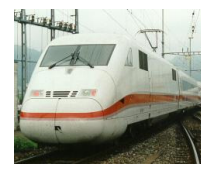

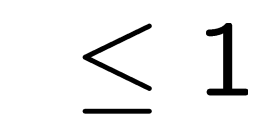

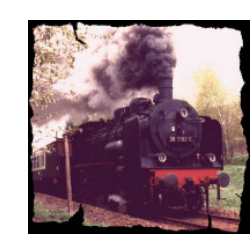

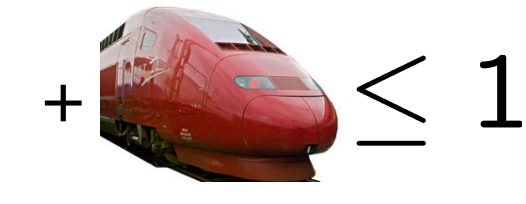

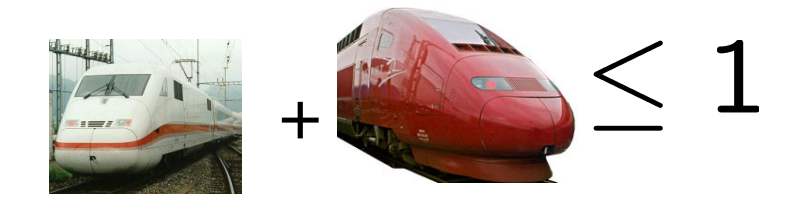

## Konfliktbedingungen

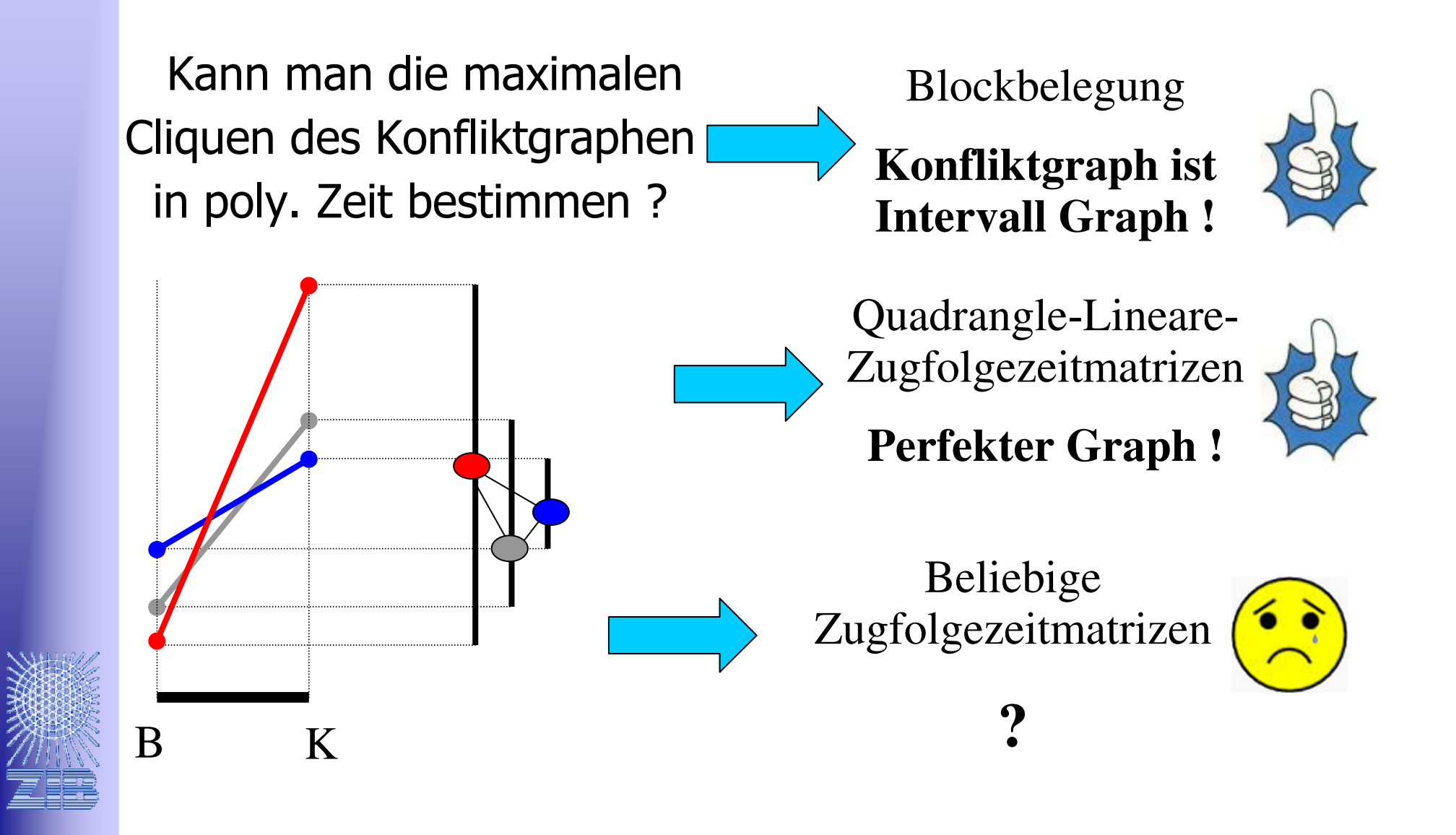

 $(APP)$ 

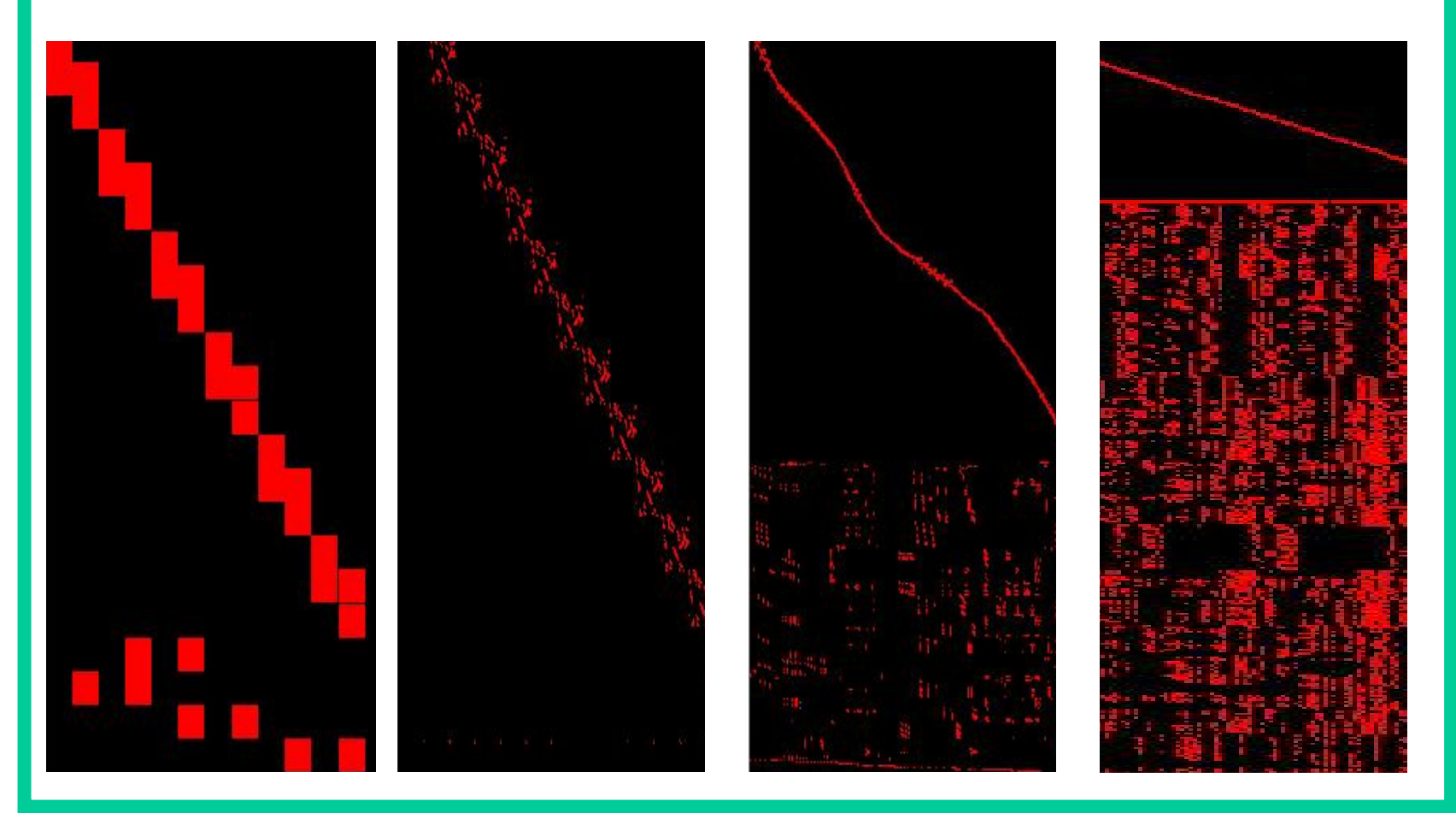

Zulässige Konfigurationen anstatt Konfliktmengen !

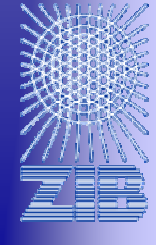

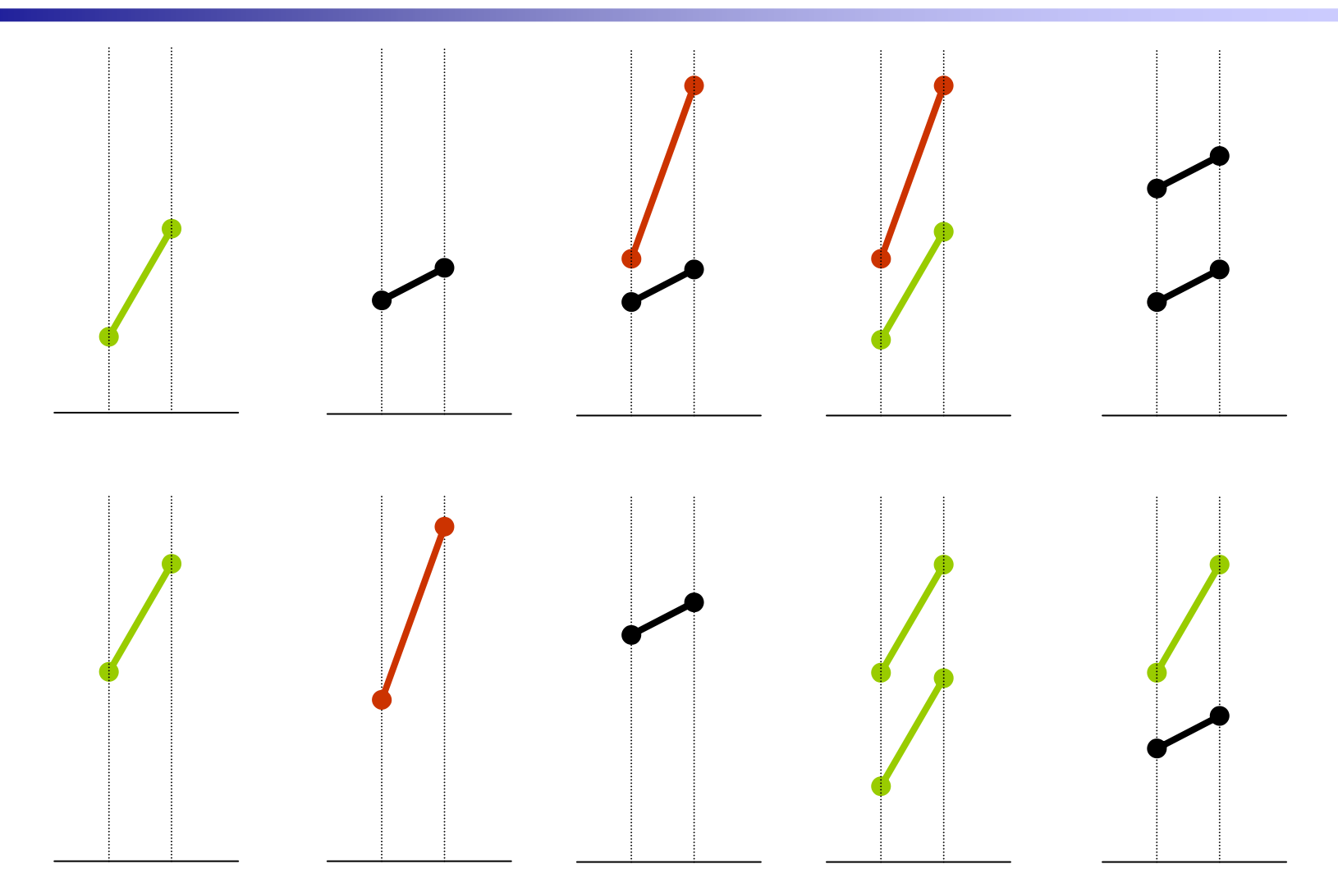

43

### Konfigurationsgraph

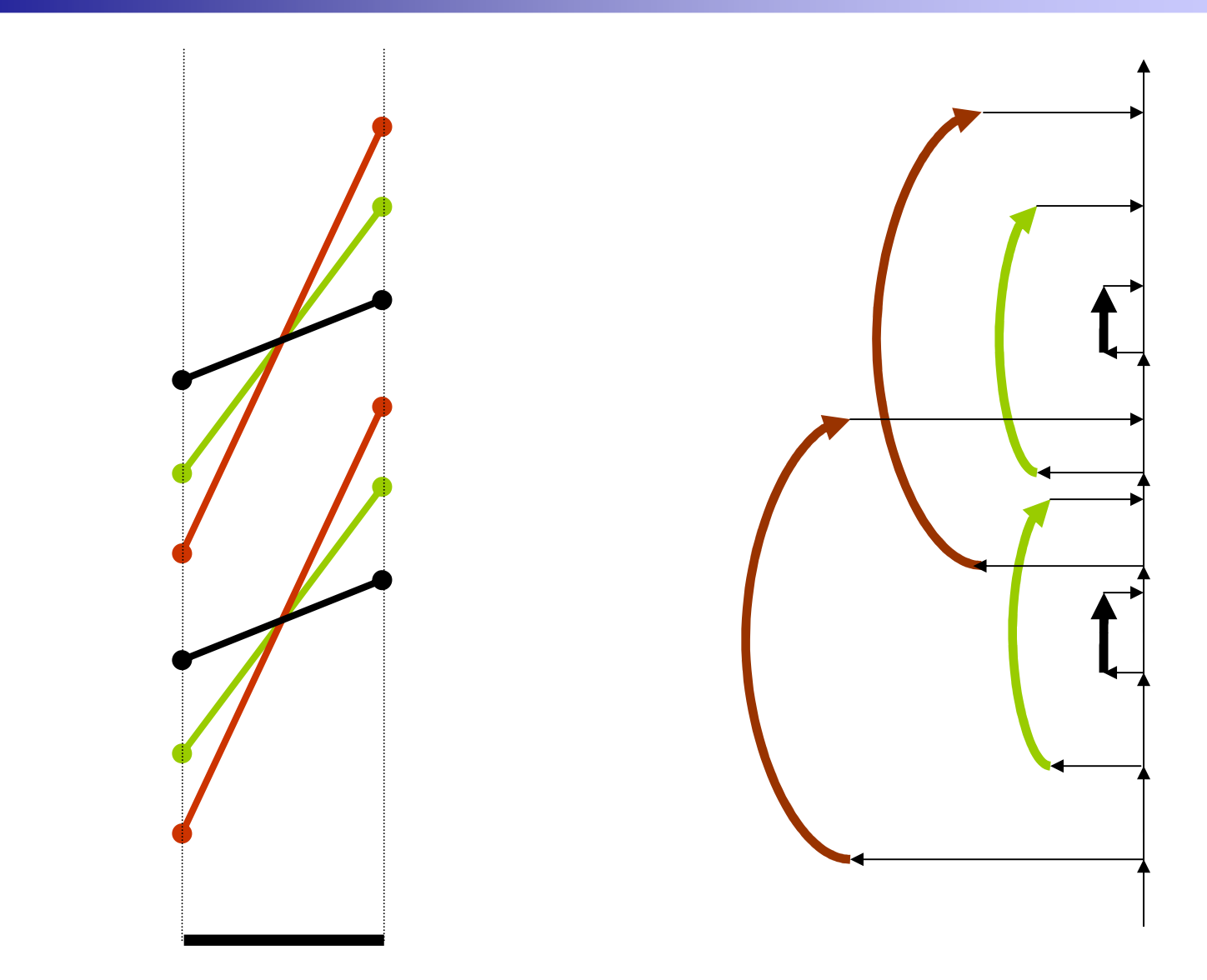

#### • PCP

- Trassen und Konfigurationen pfadbasiert
- Zulässigkeit durch Kopplungsbedingungen

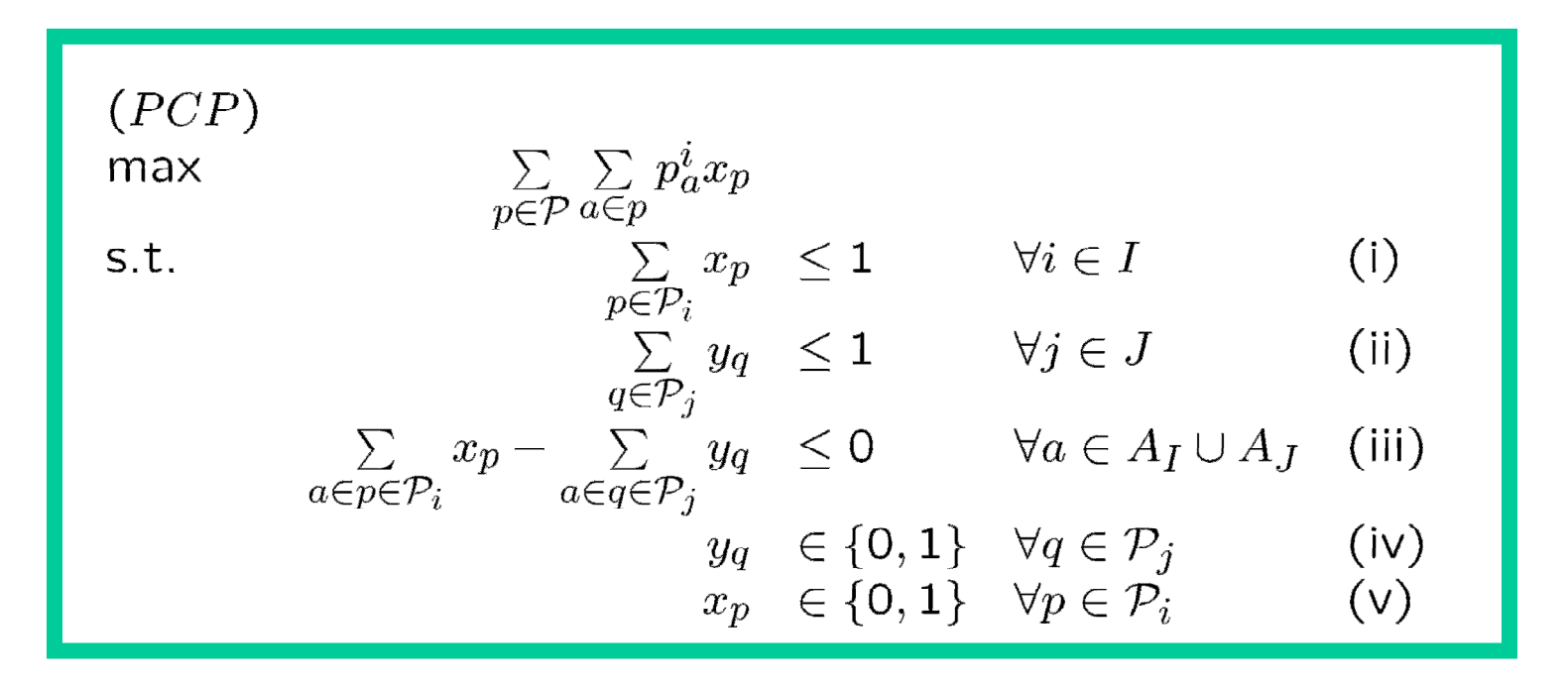

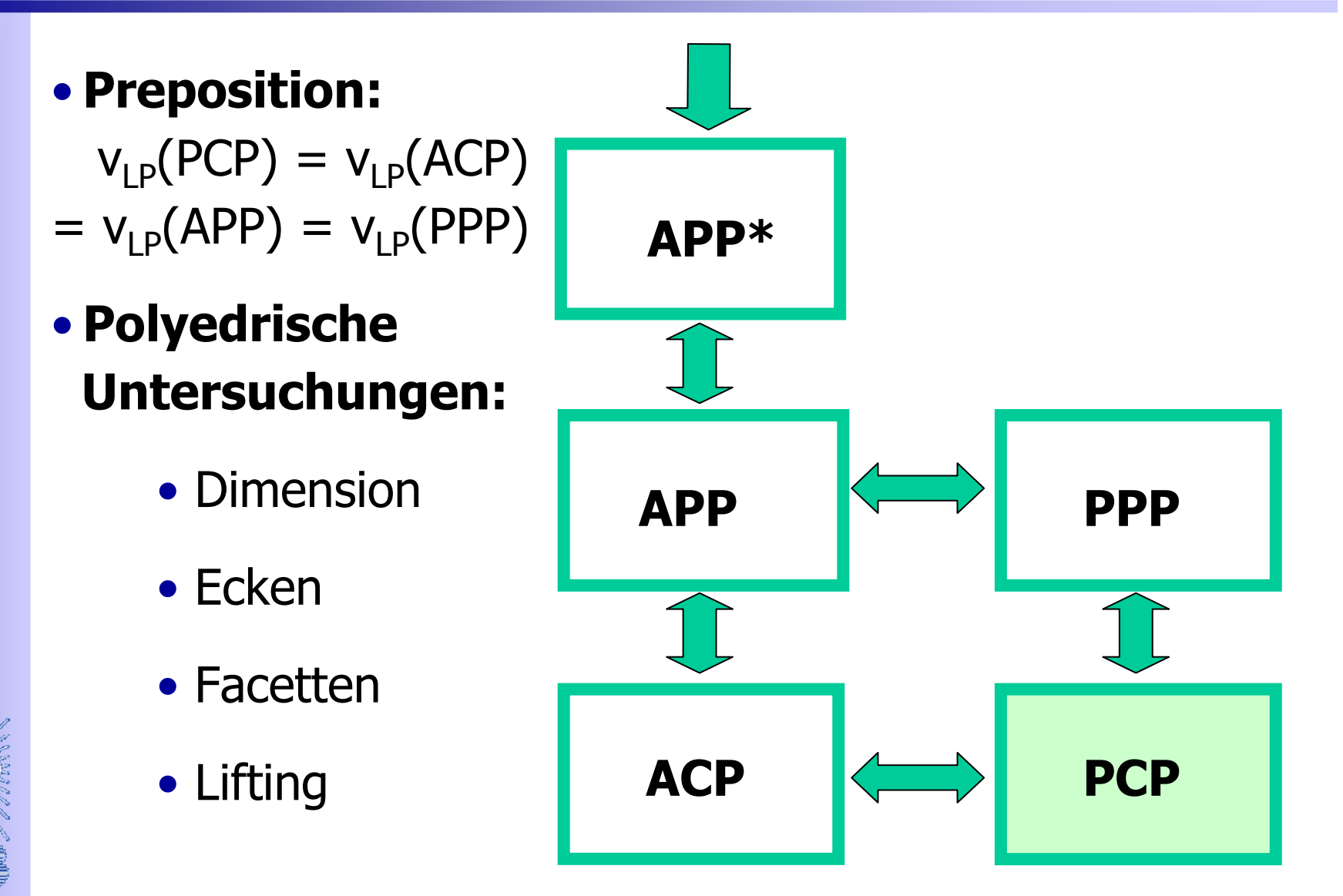

#### Dualisieren des PCP

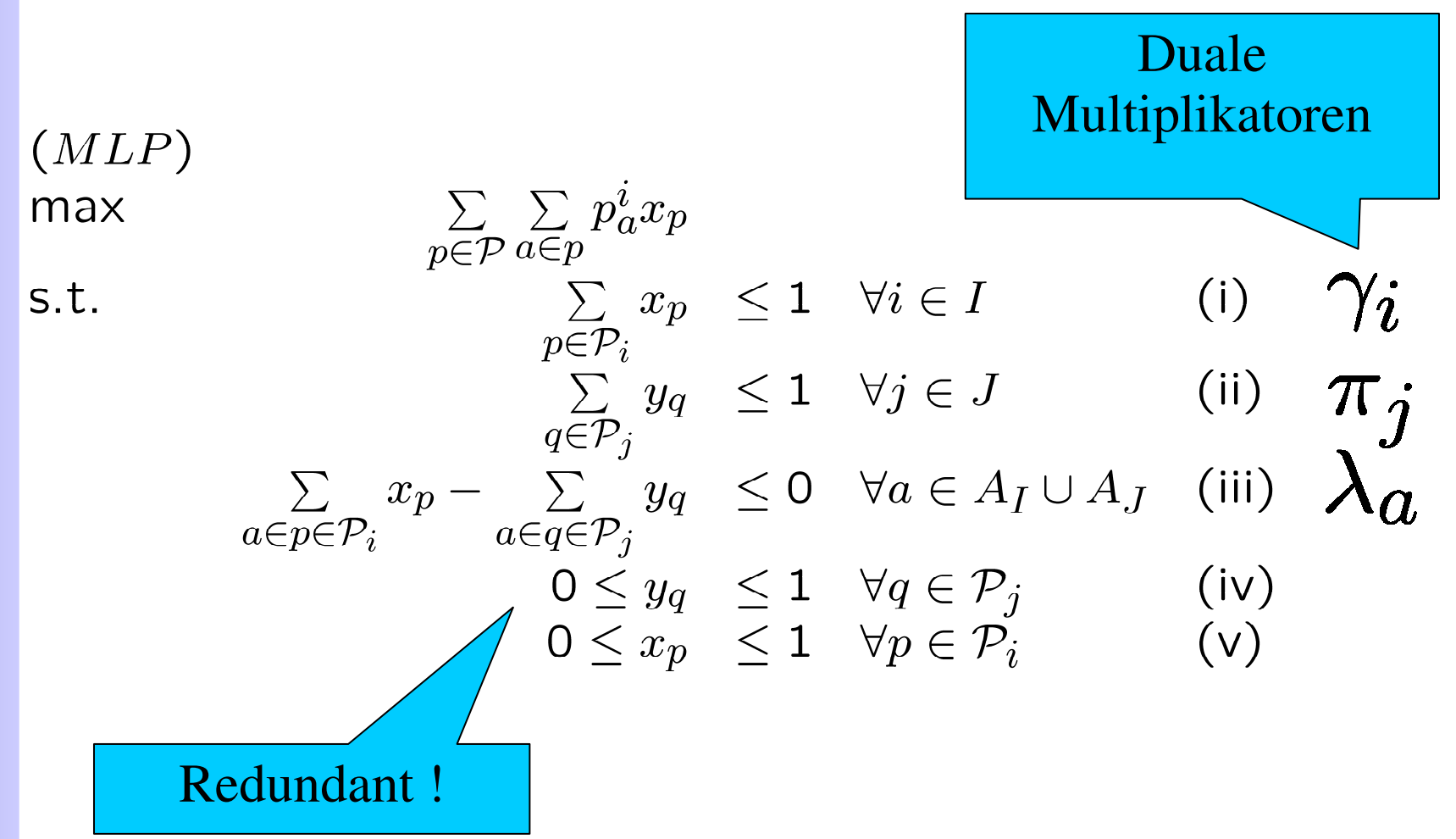

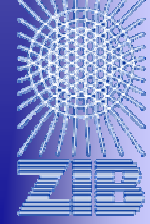

#### Dualisieren

(DLP)

\nmin

\n
$$
\sum_{j\in J} \pi_j + \sum_{i\in I} \gamma_i
$$
\ns.t.

\n
$$
\gamma_i + \sum_{a\in p} \lambda_a \ge \sum_{a\in p} p_a^i \quad \forall p \in \mathcal{P}_i, \forall i \in I \quad \text{(i)}
$$
\n
$$
\pi_j - \sum_{a\in q} \lambda_a \ge 0 \qquad \forall q \in \mathcal{P}_j, \forall j \in J \quad \text{(ii)}
$$
\n
$$
\gamma_i \ge 0 \qquad \forall i \in I \quad \text{(iii)}
$$
\n
$$
\lambda_a \ge 0 \qquad \forall a \in A_I \cup A_J \quad \text{(iv)}
$$
\n
$$
\pi_j \ge 0 \qquad \forall j \in J \quad \text{(v)}
$$

### Pricing Problem für x

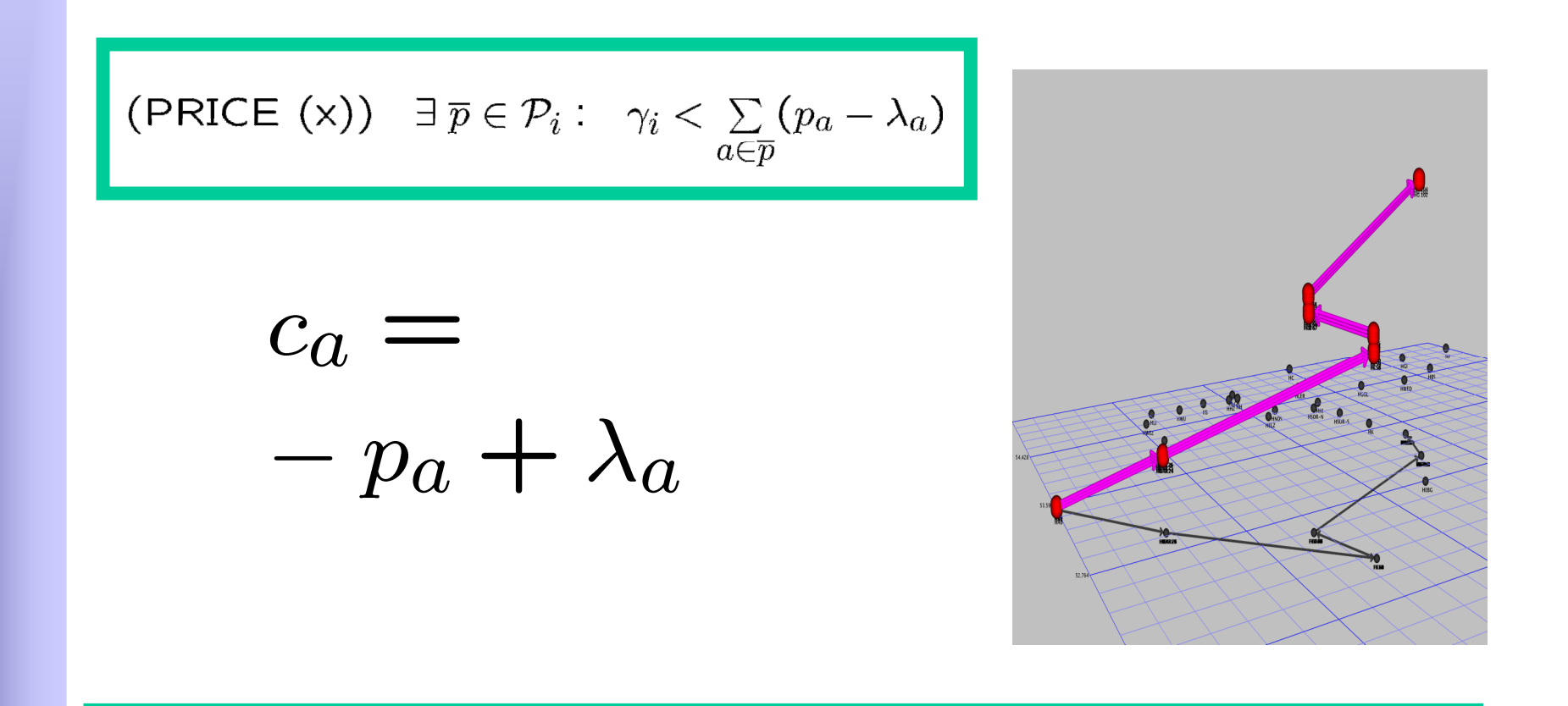

#### Pricing Problem für x :

• Kürzeste-Wege-Problem in azyklischen Digraph

## **Pricing Problem für y**

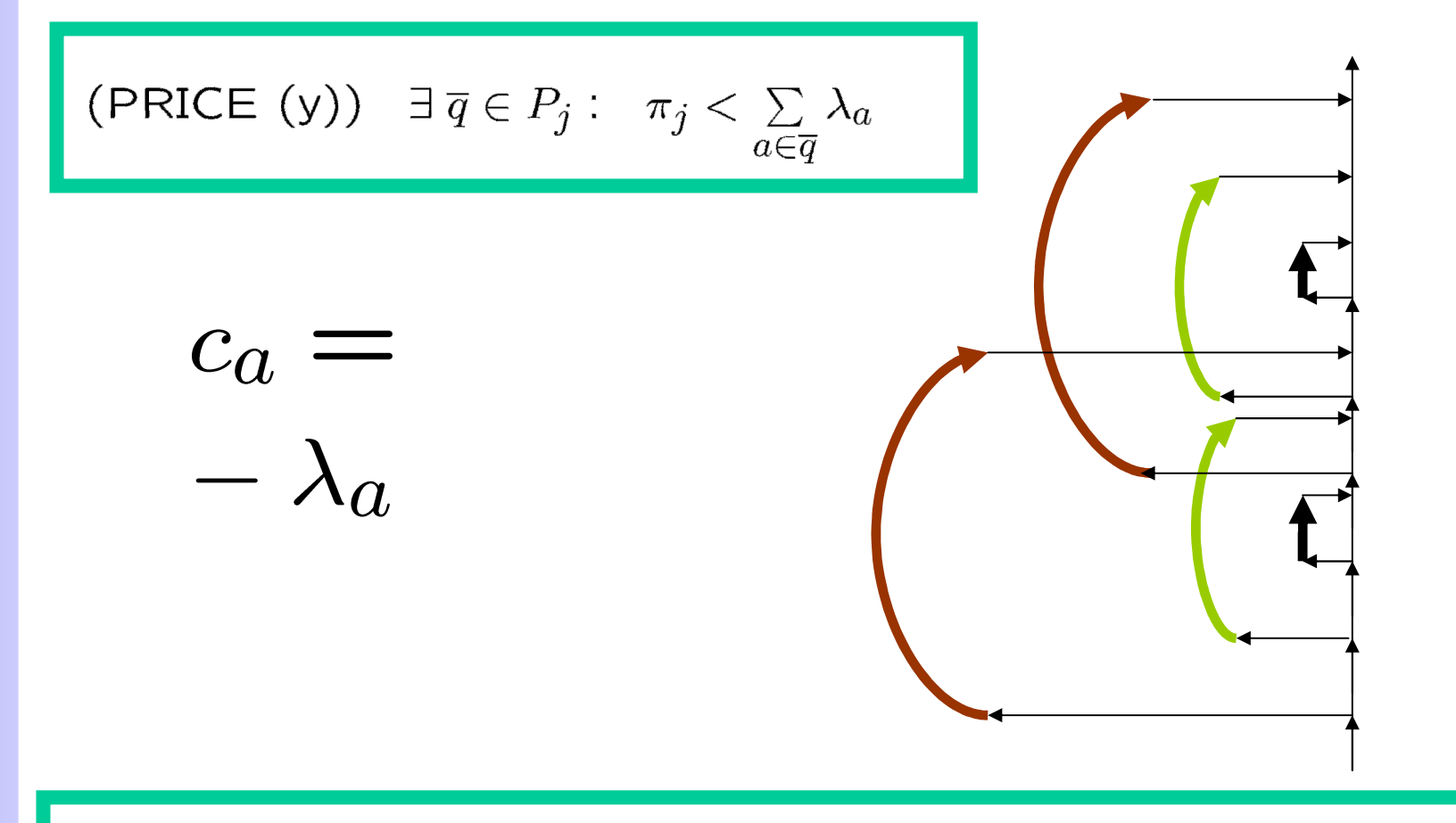

Pricing Problem für y:

• Kürzeste-Wege-Problem in azyklischen Digraph

#### Plan für heute

- Idee der Trassenbörse
- Problemformulierung
- Modelle
- Lösungsmethoden
- Ergebnisse

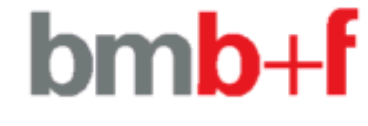

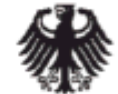

Bundesministerium für Bildung und Forschung

#### Lösen des MLP durch Spaltenerzeugung

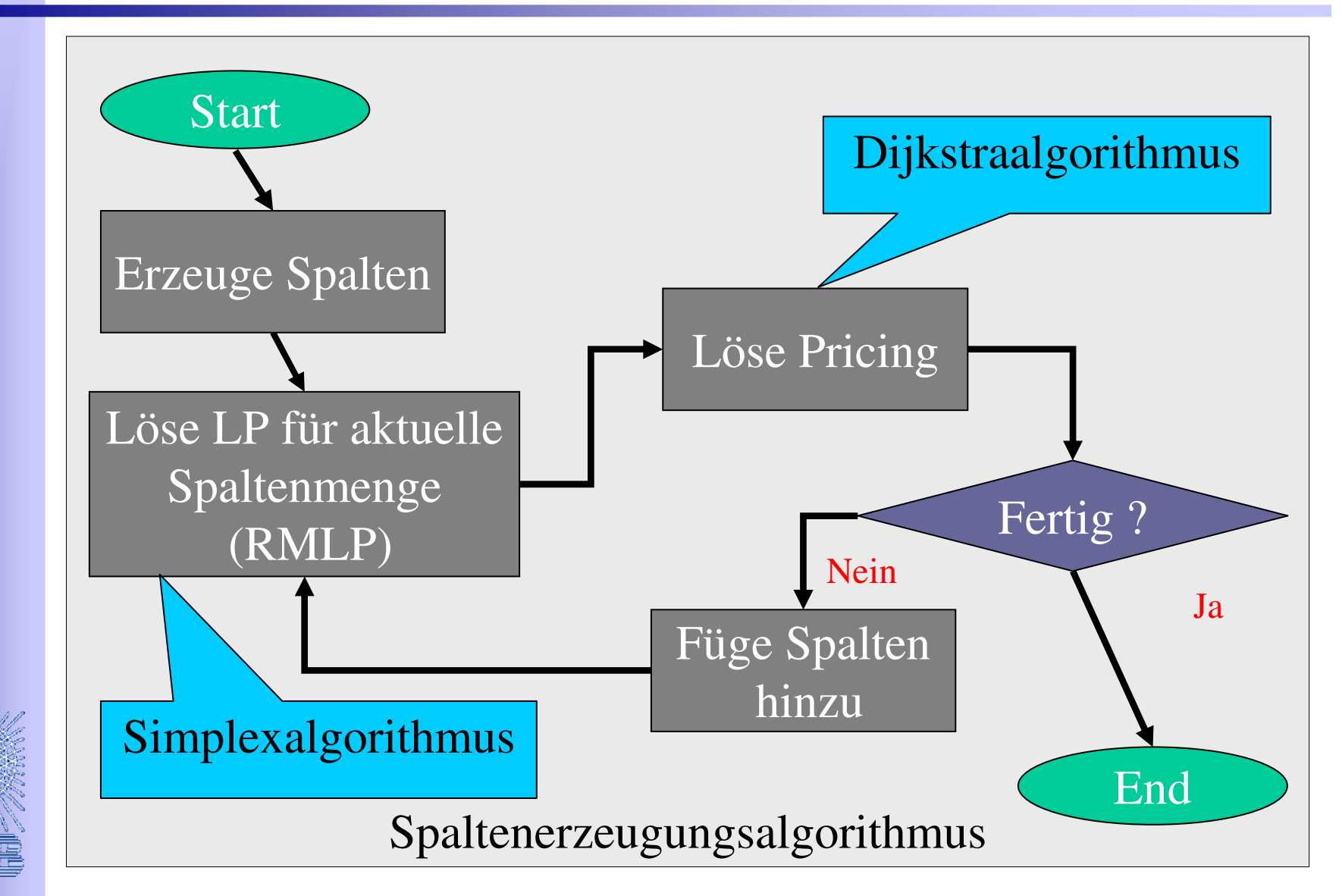

#### Lösen des IP durch Branch & Bound & Price

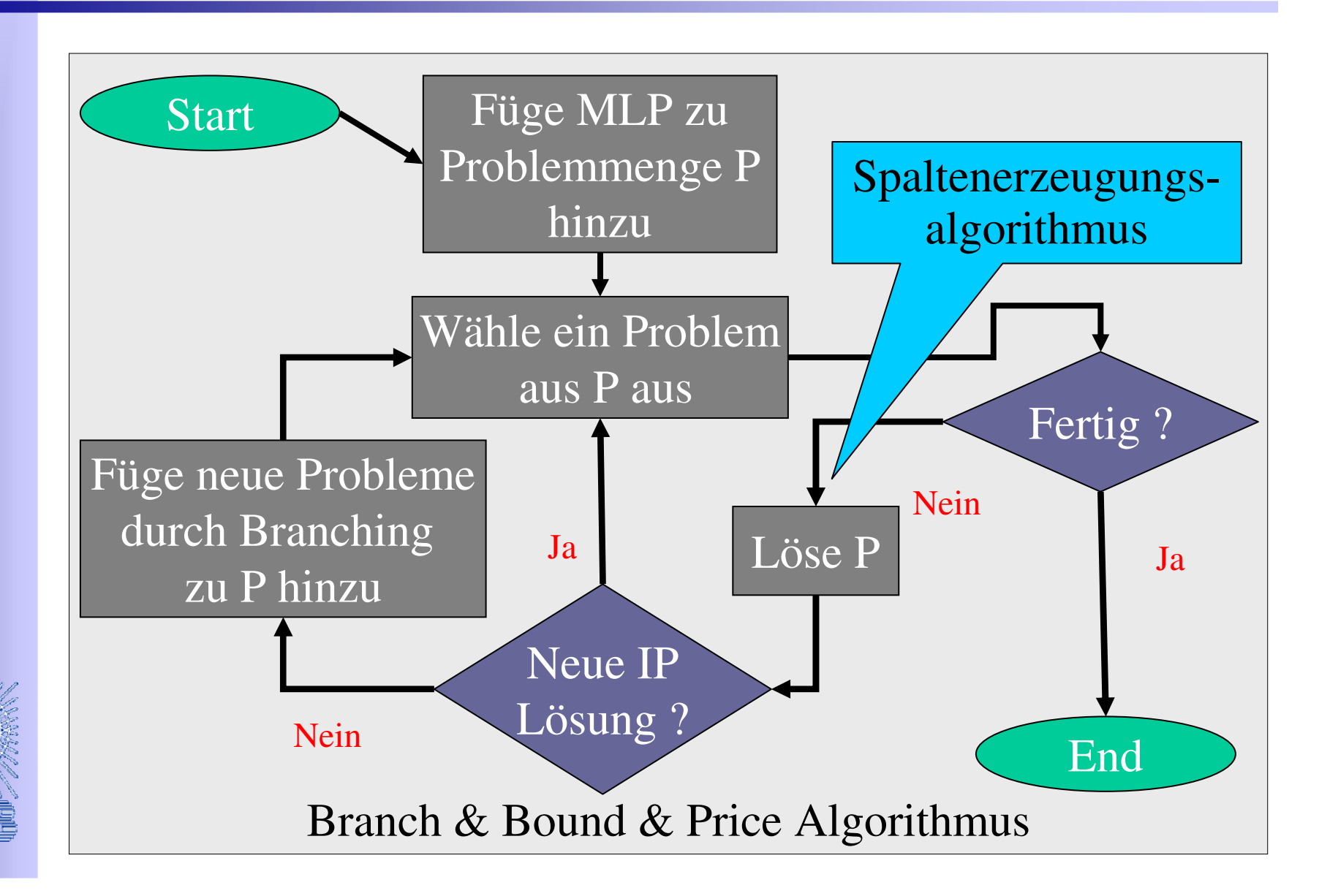

53

#### Branch & Bound & Price & Cut

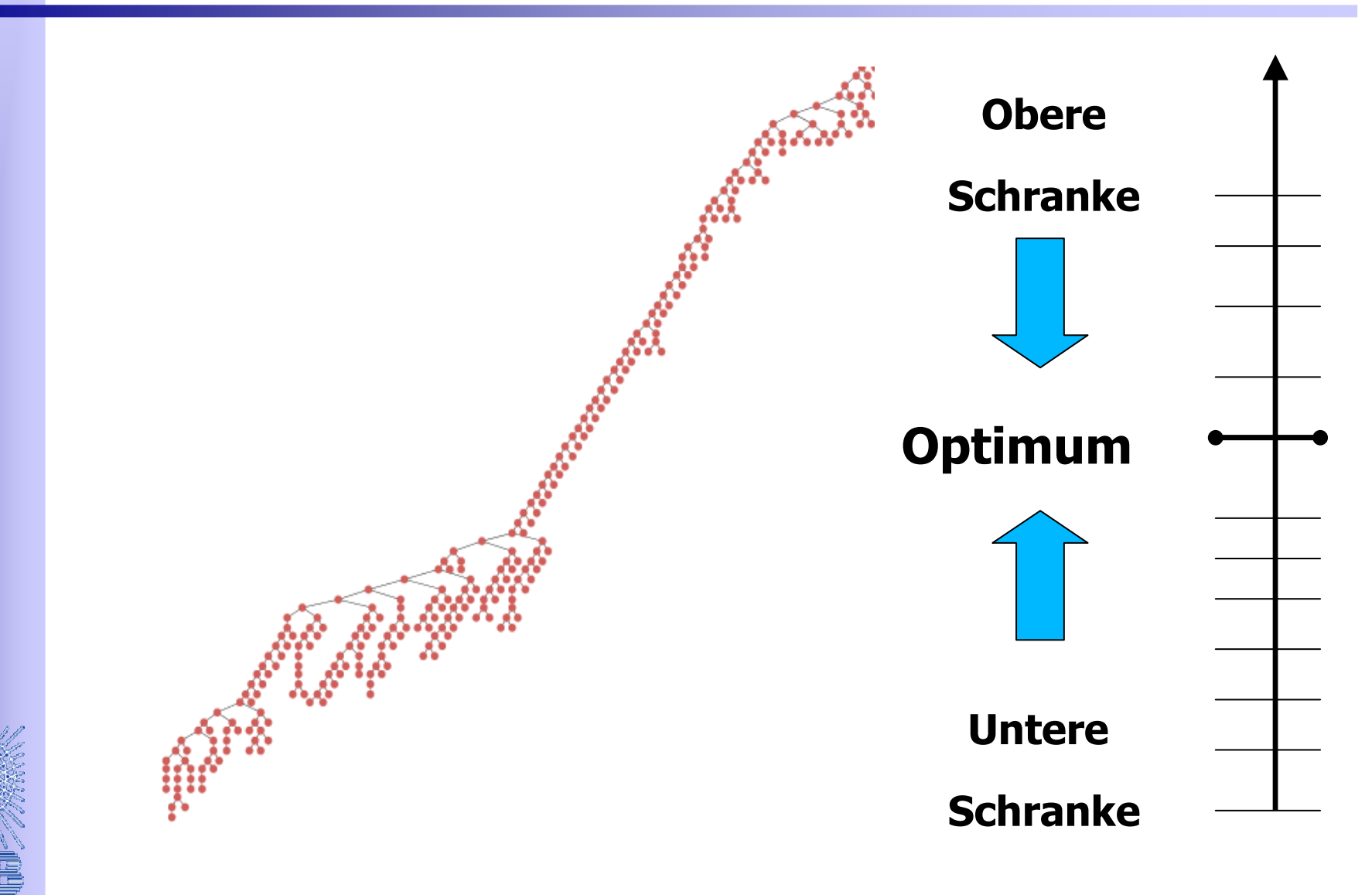

#### Plan für heute

- Idee der Trassenbörse
- Problemformulierung
- Modelle
- Lösungsmethoden
- Ergebnisse

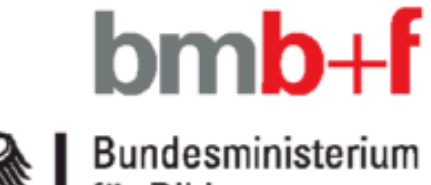

Bundesministerium für Bildung und Forschung

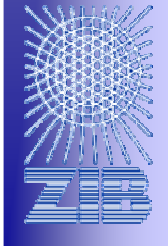

#### Ergebnisse

#### • Testnetz

- 45 **Gleisabschnitte**
- 32 **Bahnhöfe**
- •**Zugtypen**
- 10 Zugmengen
- 122 Bahnhofsknoten
- 659 Fahr/Wendekanten
- 3-12 Zeithorizont
- 96 Stationskapazitäten
- 612 Zugfolgezeiten

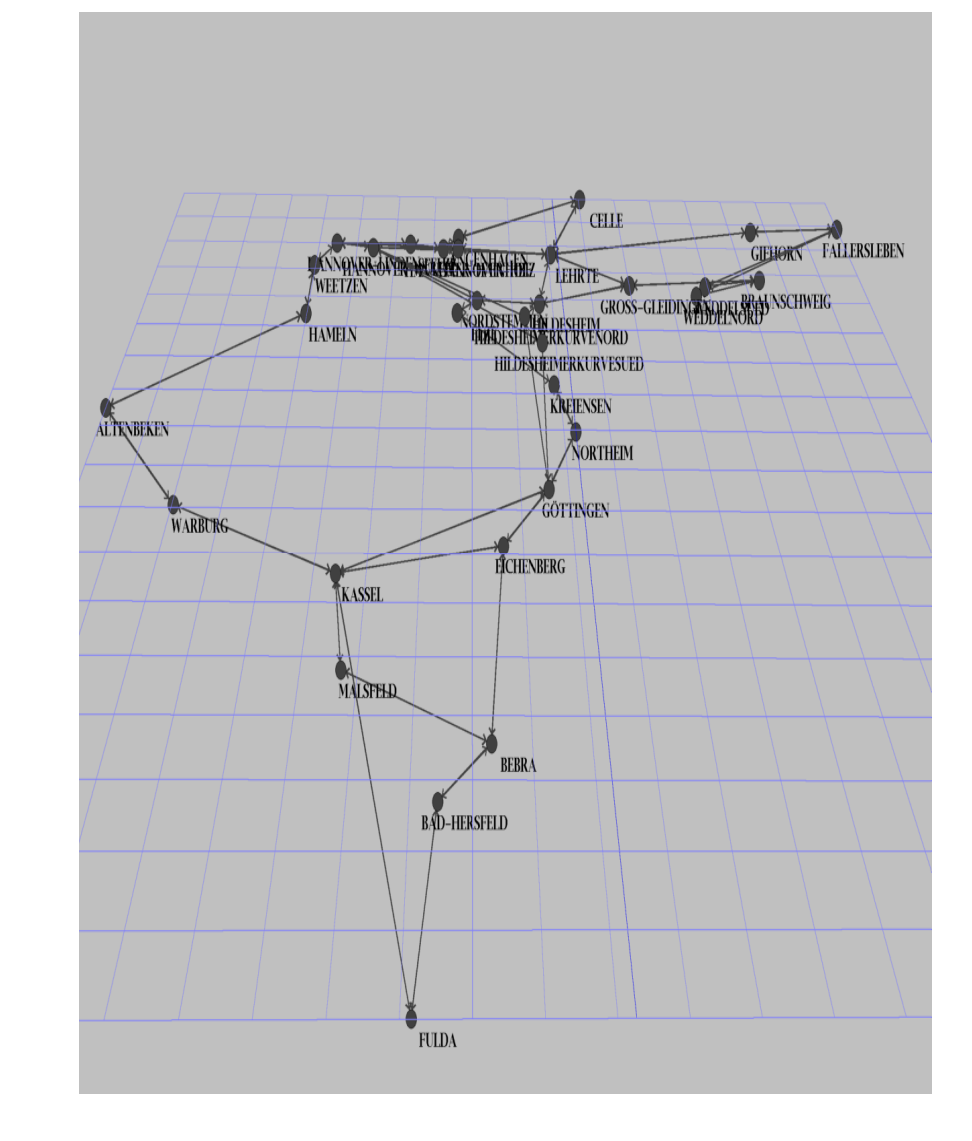

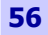

## Ergebnisse

#### Szenario

- 324 Züge
- Profitwert 1

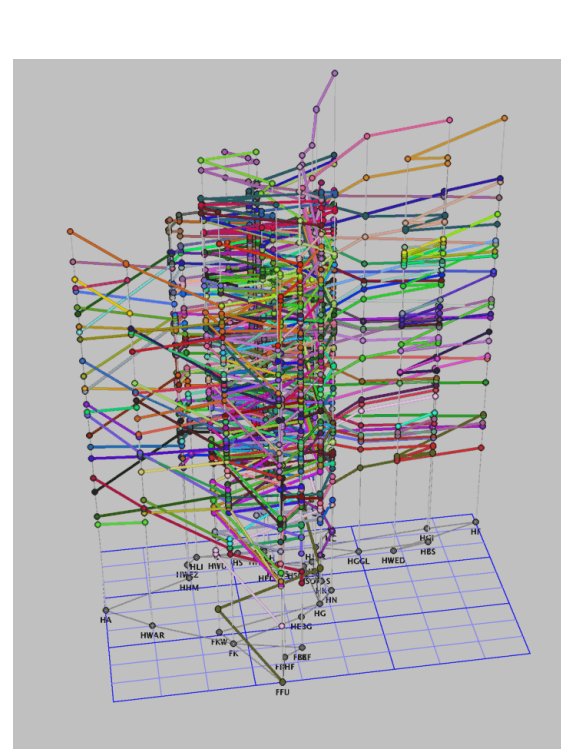

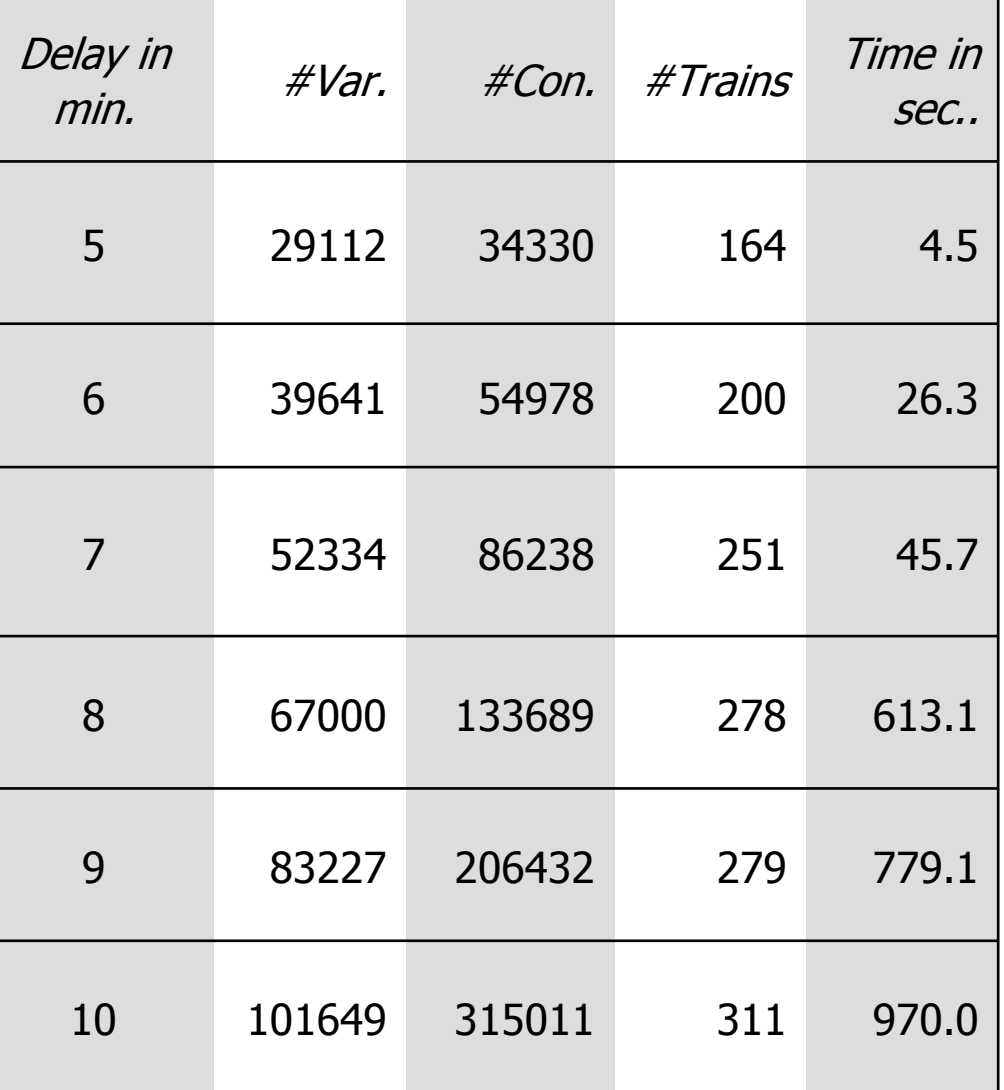

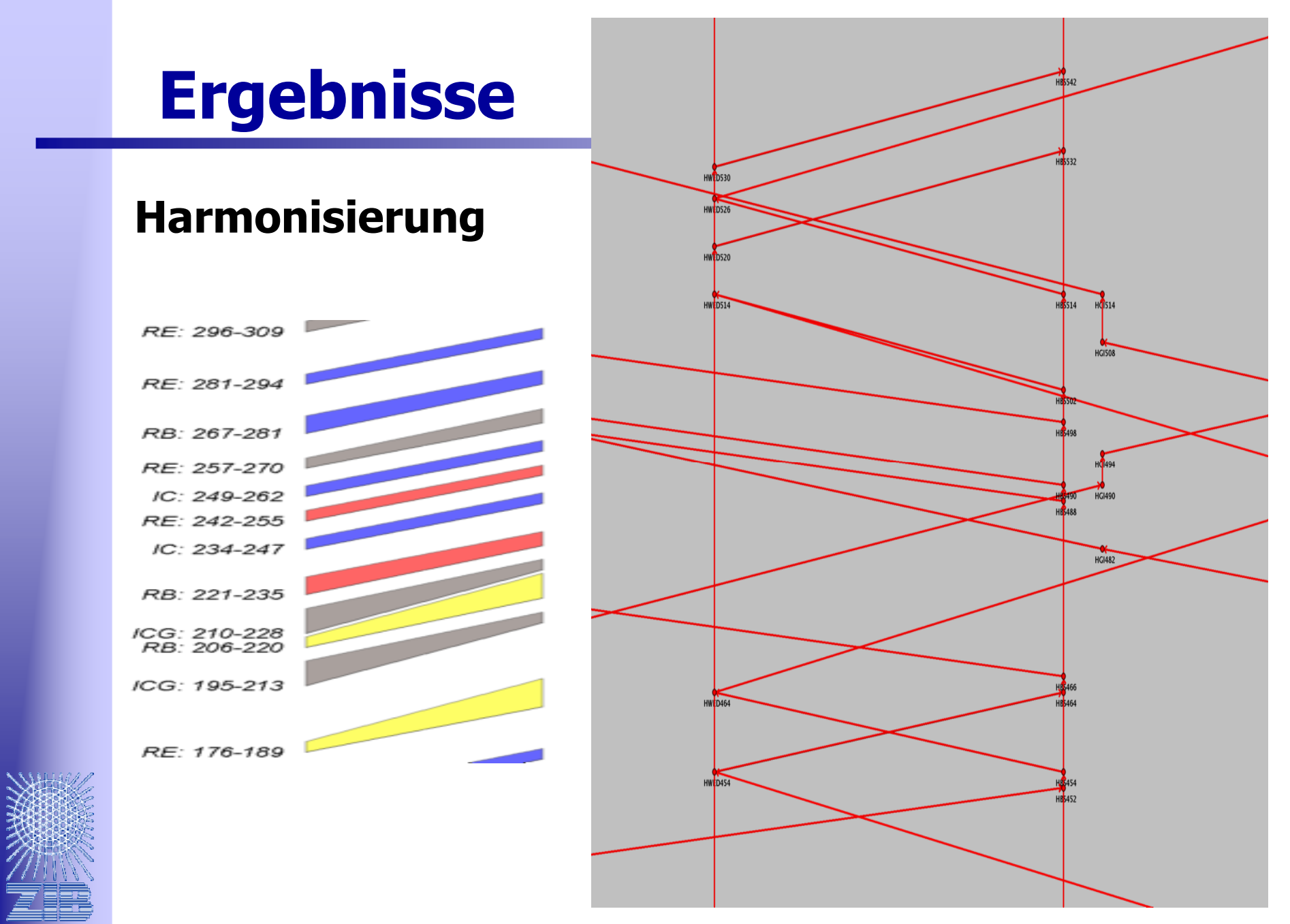

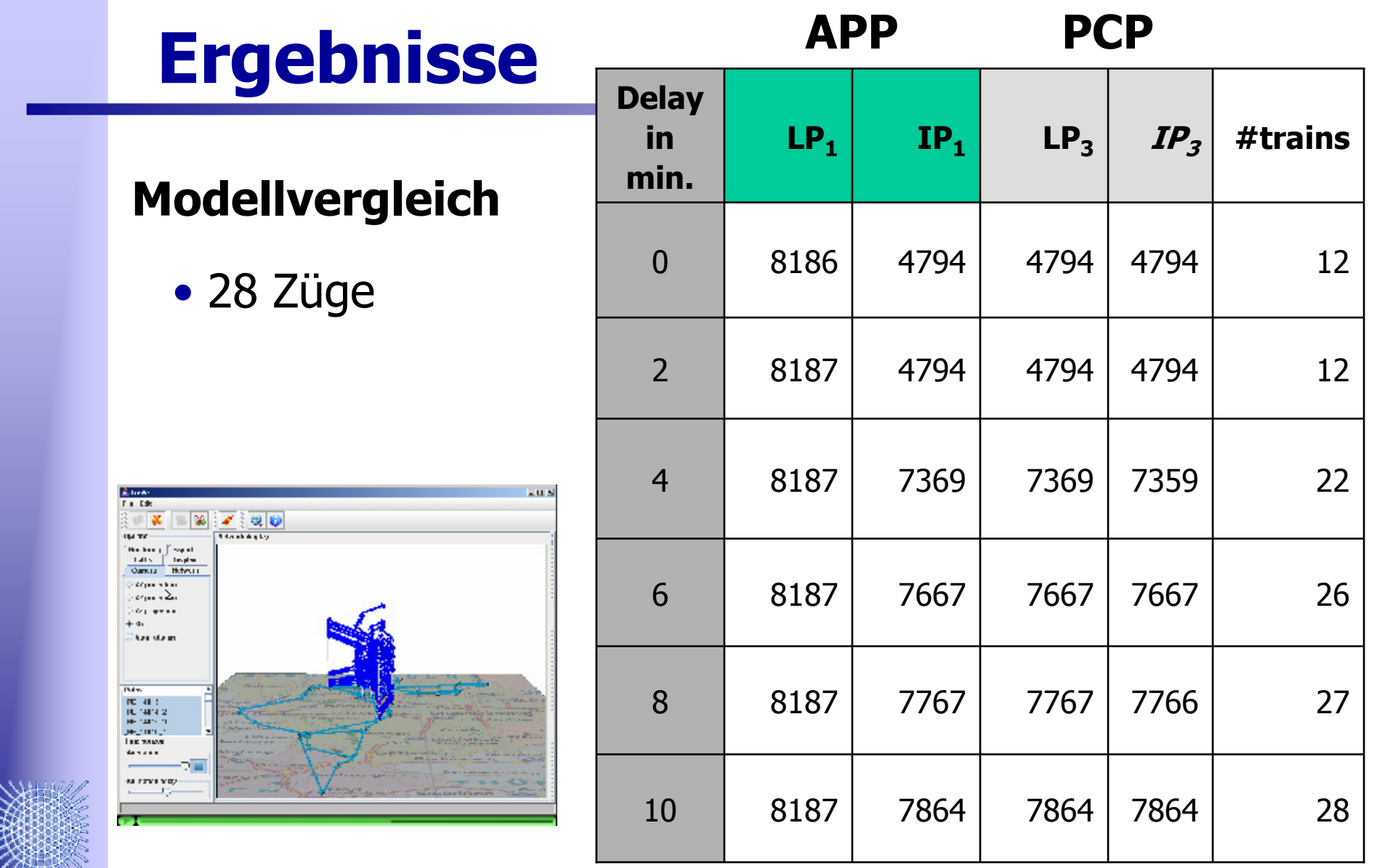

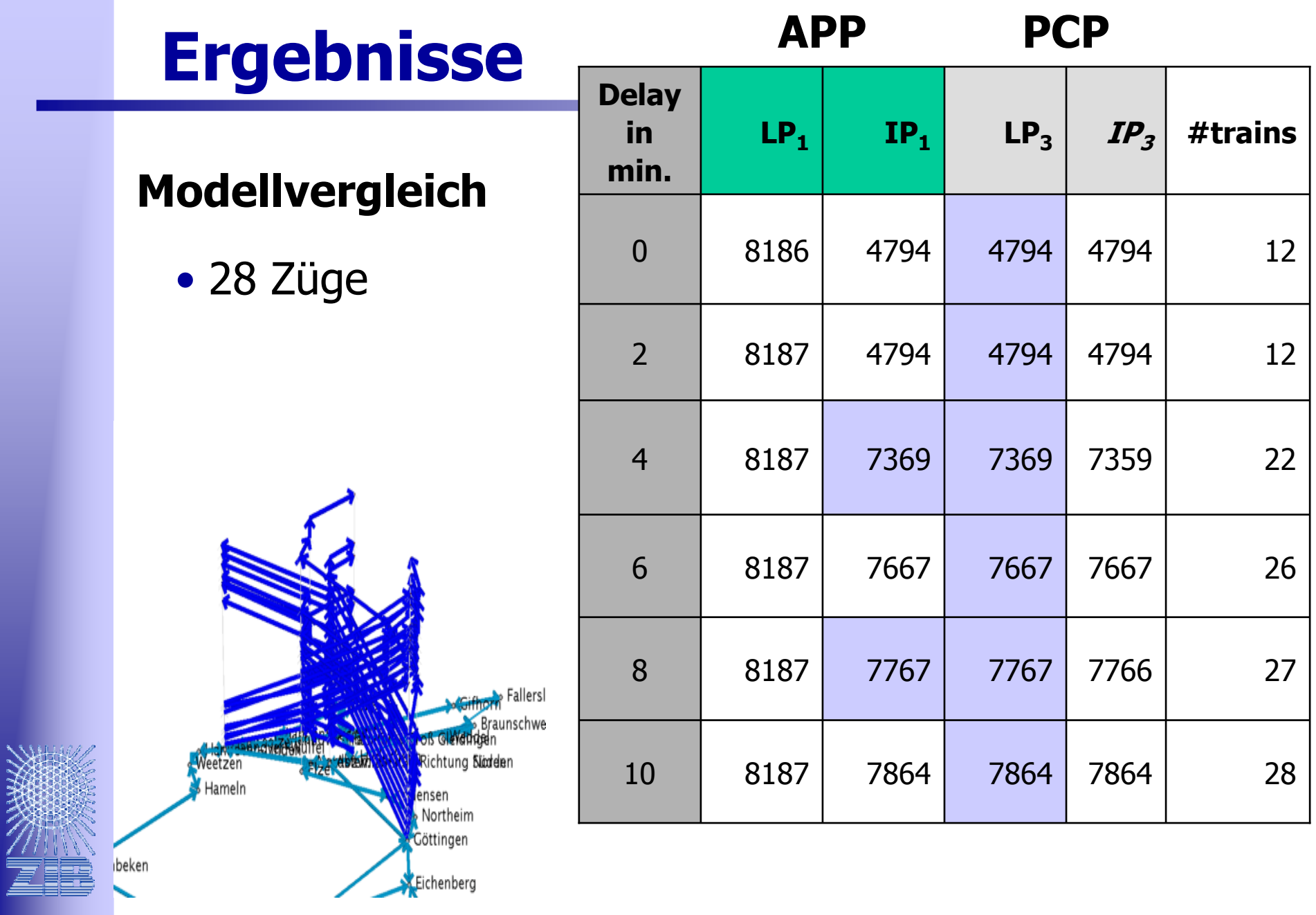

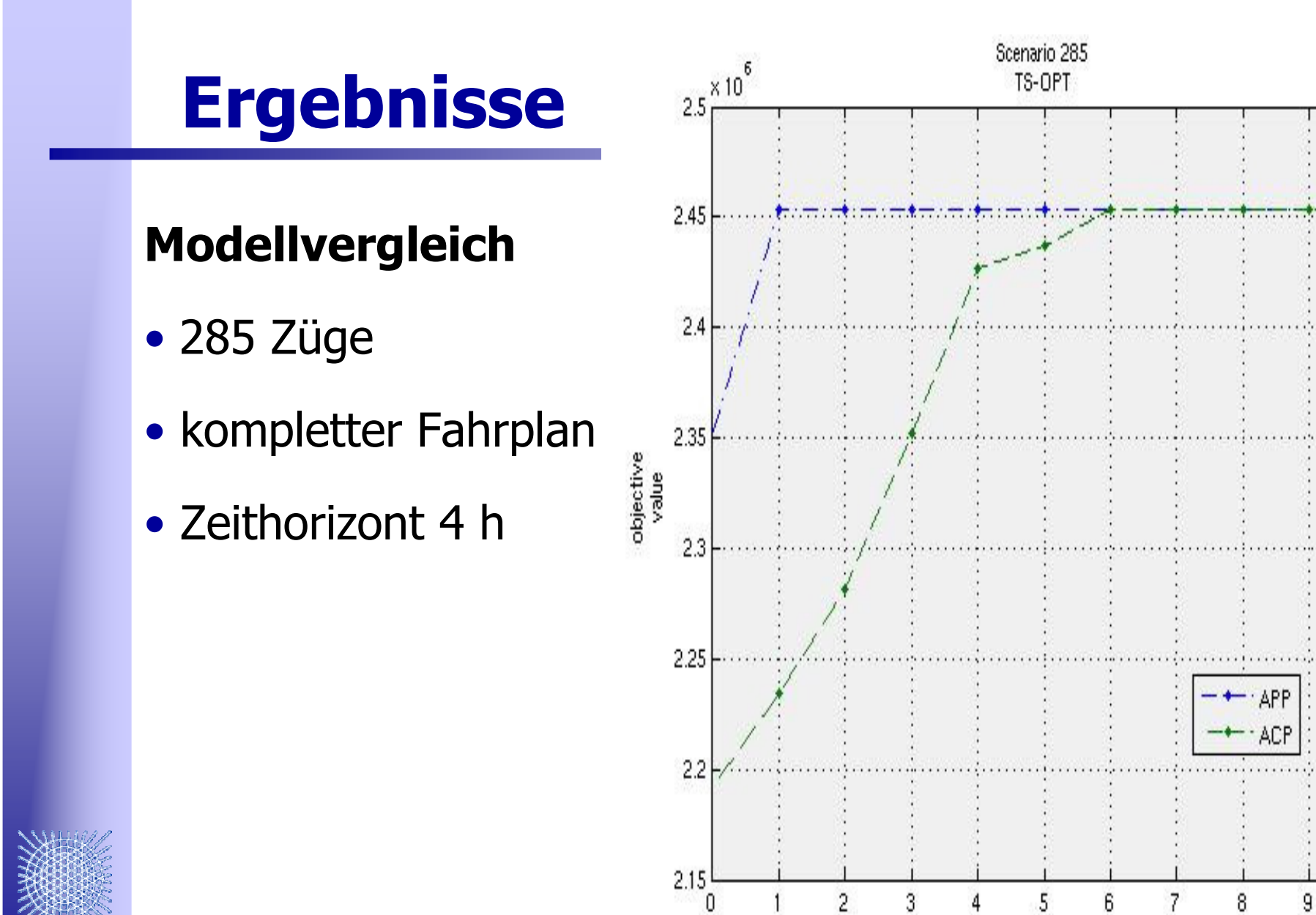

10

max delay in minutes

### Ergebnisse

Column Generation

#### für PCP

• 1140 Züge

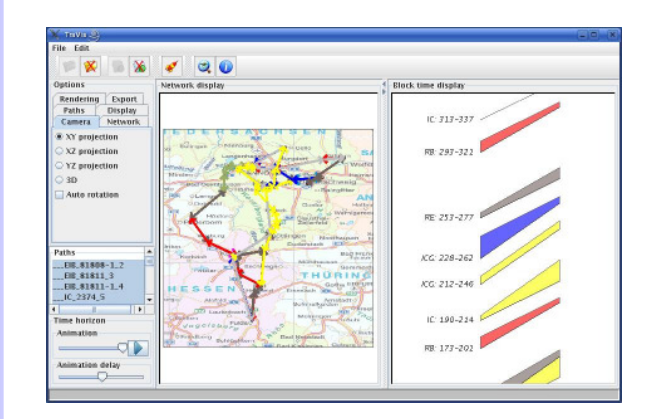

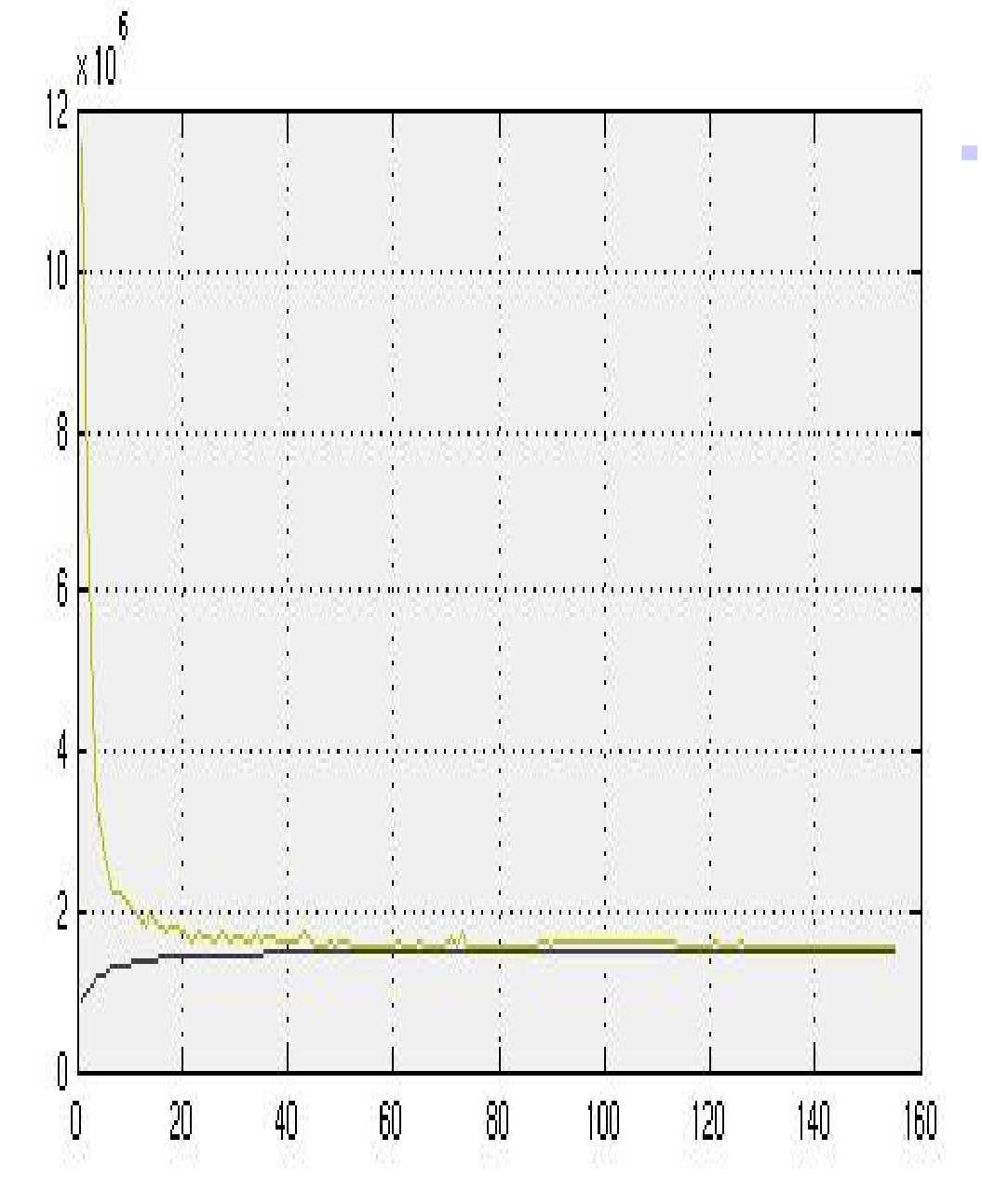

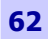

#### Ausblick

## • Trassenbörse Phase III/ Bahnprojekte am ZIB

- Verbesserung des CG Algorithmus (TS-OPT C++) und der<br>Visualisierung (TraVis basiert auf JavaView) Visualisierung (TraVis basiert auf JavaView)
- Polyedrische Untersuchungen
- Spezialtechniken für zeitexpandierte Graphen
- Modellarbeit (Verbindungen, Auktionsdesign)
- Feinsimulation der Lösungen (RailSys)

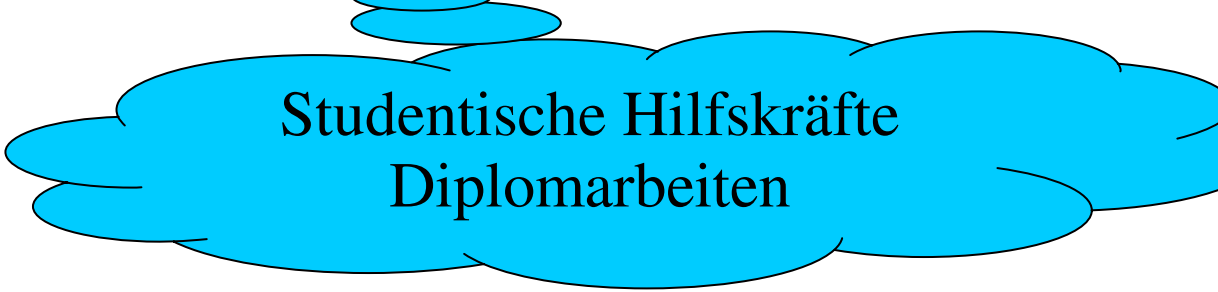

## Ausblick

• Blockseminar "Netzwerkoptimierung in

#### Verkehr und Telekommunikation"

- Vorbesprechung: Montag, dem 5. Februar 2007, um 16:00 Uhr im MA 313.
- Blockseminar : an dem Wochenende 15.-17. Juni <sup>2007</sup> am Konrad-Zuse-Zentrum (ZIB)

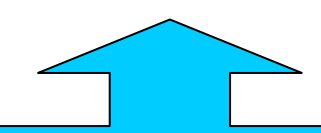

www.zib.de/groetschel/teaching/NetworkOptimization07.html

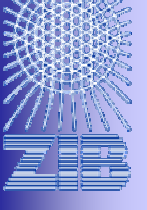

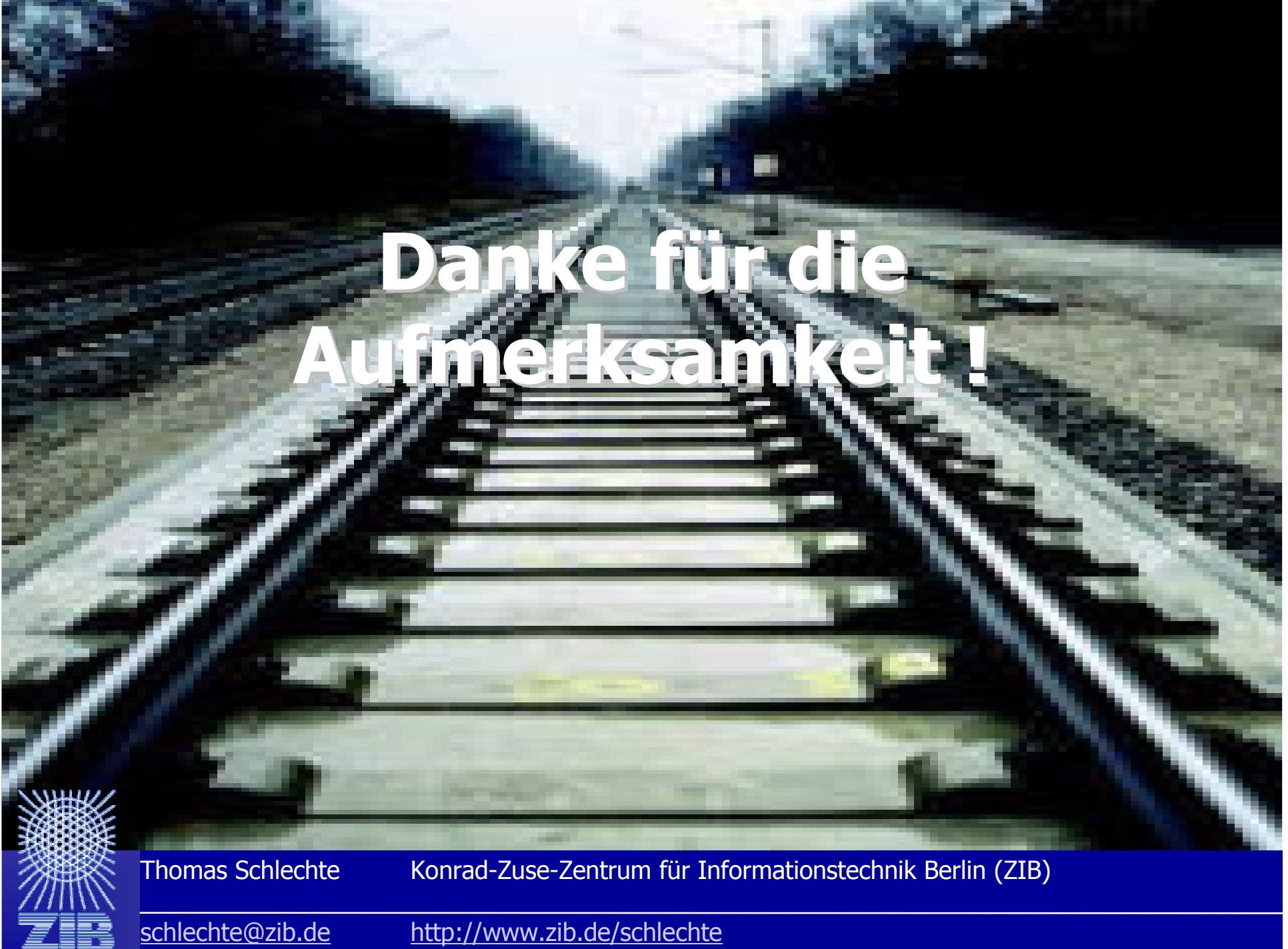